МЕЖГОСУДАРСТВЕННОЕ ОБРАЗОВАТЕЛЬНОЕ УЧРЕЖДЕНИЕ ВЫСШЕГО ОБРАЗОВАНИЯ «БЕЛОРУССКО-РОССИЙСКИЙ УНИВЕРСИТЕТ»

Кафедра «Техническая эксплуатация автомобилей»

# **ВОССТАНОВИТЕЛЬНЫЕ ТЕХНОЛОГИИ**

*Методические рекомендации к лабораторным работам для студентов специальности 1-37 01 07* **«***Автосервис***»**  *очной и заочной форм обучения*

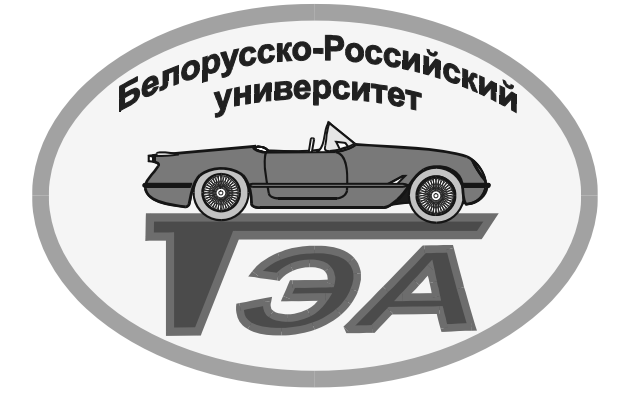

Могилев 2021

## Рекомендовано к изданию учебно-методическим отделом Белорусско-Российского университета

Одобрено кафедрой «Техническая эксплуатация автомобилей» «20» мая 2021 г., протокол № 12

> Составители: канд. техн. наук, доц. А. С. Мельников; канд. техн. наук, доц. Л. Г. Доконов; М. Л. Петренко

> > Рецензент Ю. С. Романович

Методические рекомендации к лабораторным работам по дисциплине «Восстановительные технологии» предназначены для студентов специальности 1-37 01 07 «Автосервис» очной и заочной форм обучения.

Учебно-методическое издание

## ВОССТАНОВИТЕЛЬНЫЕ ТЕХНОЛОГИИ

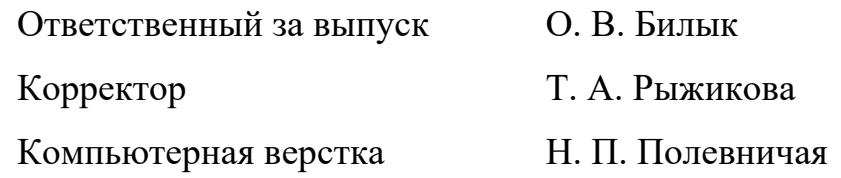

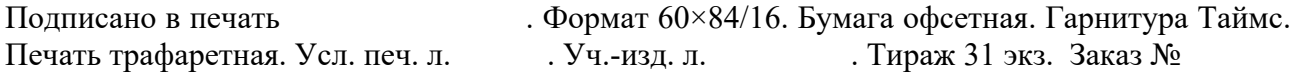

Издатель и полиграфическое исполнение: Межгосударственное образовательное учреждение высшего образования «Белорусско-Российский университет». Свидетельство о государственной регистрации издателя, изготовителя, распространителя печатных изданий № 1/156 от 07.03.2019 г. Пр-т Мира, 43, 212022, г. Могилев.

> © Белорусско-Российский университет, 2021

# **Содержание**

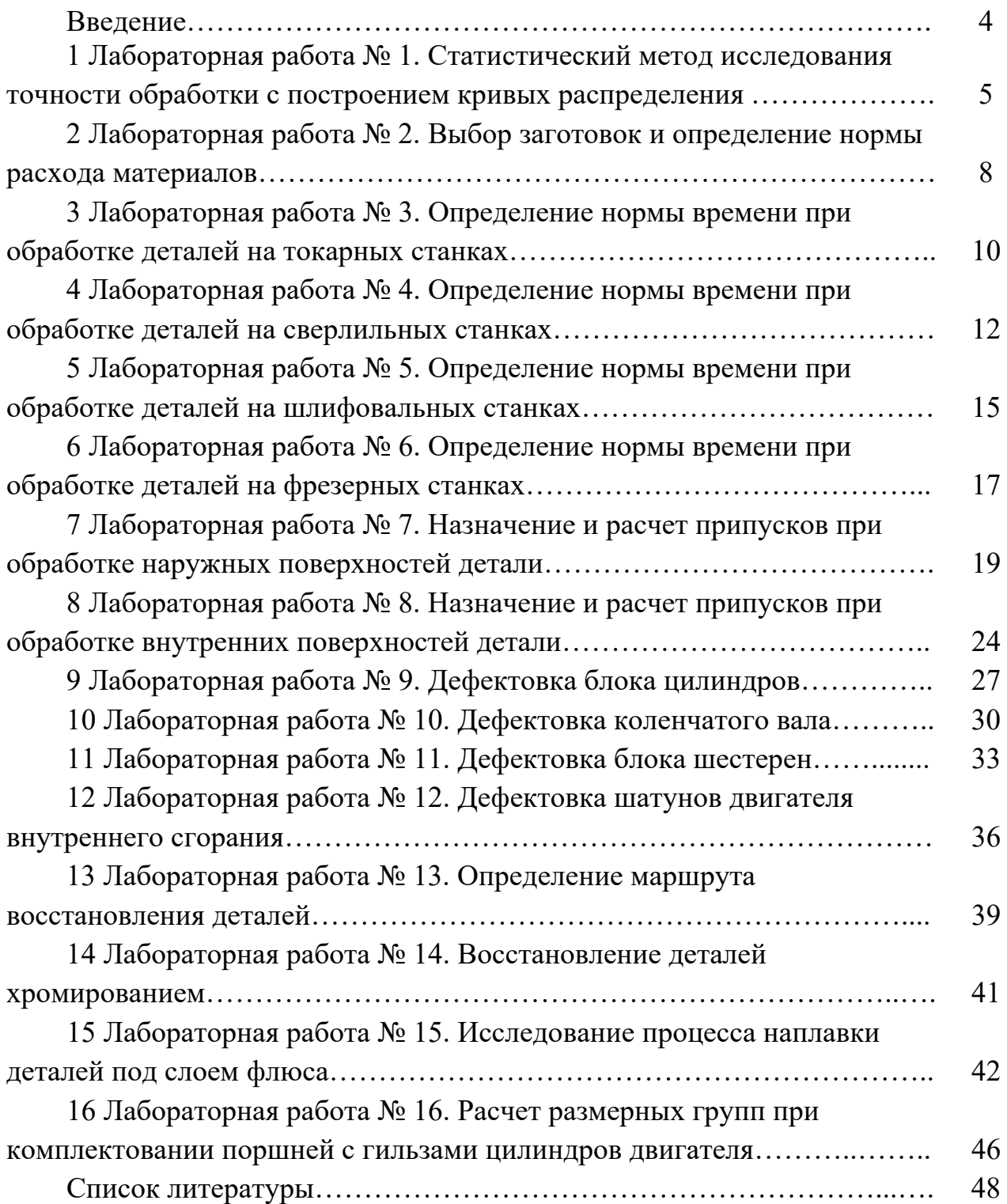

## **Введение**

Важнейшим источником повышения эффективности работы автомобильного транспорта является постоянное совершенствование организации выявления дефектов и неисправностей деталей и узлов транспортных средств и технологии производства и ремонта автомобилей.

Цель методических рекомендаций – помочь студентам специальности 1-37 01 07 «Автосервис» дневной и заочной форм обучения сформировать на основе теории и практических методов знания, умения в области организации и технологии производства и ремонта автомобилей, развить практические навыки по повышению эффективности ремонтного производства и улучшению качества ремонта и восстановления автомобилей.

Большое значение имеют задачи развития и совершенствования ремонтного производства.

Основные задачи дисциплины:

 показать практическую значимость ремонта автомобилей и повышение эффективности авторемонтного производства;

 раскрыть пути проведения ремонта и восстановления работоспособности деталей и узлов автомобилей на авторемонтном производстве на основе применения достижений современной промышленности и научнотехнического прогресса;

 дать необходимые знания и навыки по организации мероприятий системы восстановления исправности и работоспособности автомобилей и их основных частей в условиях ремонтного производства автотранспортных организаций.

Изучение дисциплины базируется на фундаментальных знаниях общетехнических дисциплин (механика материалов; теоретическая механика; материаловедение; детали машин; автомобили; автомобильные двигатели; техническая эксплуатация автомобилей) и др.

Дисциплина является основной для изучения и освоения методов и способов организации процесса восстановления основных узлов автомобилей при проведении ремонта автомобилей.

# **1 Лабораторная работа № 1. Статистический метод исследования точности обработки с построением кривых распределения**

## *Содержание работы*

Цель работы – определить экономическую точность технологического оборудования, используя закон рассеивания действительных размеров.

Чтобы сопоставить графически проведенные исследования и определить, насколько полученная кривая распределения действительных размеров приближается к теоретический нормального распределения, обе кривые надо начертить совмещенно в одинаковом масштабе. Для этого рассчитывают данные, необходимые для построения кривой нормального распределения.

Измеряя заготовки из одной партии после обработки их на станке, можно в пределах установленного допуска на размер распределить их на несколько групп с размерами в пределах определенного интервала. Тогда при достаточно большой партии (деталей) заготовок (50 шт.) можно установить, что число заготовок, попавших в каждую из оборотных групп, различно. Если построить график, расположив его по оси абсцисс значение *Li* , а по оси ординат значение *m* (число заготовок, попавших в каждую группу и характеризующих частоту), то получившаяся кривая выражает закон распределения размеров, обрабатываемых заготовок в данной партии, состоящей из *n* заготовок. Отношение *n m* называют частностью появления случайного события (в данном случае – заготовок одной группы точности).

#### *Оборудование рабочего места*

Рабочие чертежи детали. Образцы заготовок деталей (предварительно обработанных) в количестве 50 шт. Измерительный инструмент – микрометр 0…25 (ц/д 0,01 мм) со стойкой. Справочник и справочные пособия. Микрокалькулятор.

## *Порядок выполнения работы*

Произвести математическую обработку результатов измерения партии из 50 деталей для определения величины рассеивания и построения кривой нормального распределения. Размер детали –  $17,\!20^{+0,05}_{-0,01}$  мм.

Заготовки обработаны при одной настройке станка, без смены и подналадки инструмента.

Поле допуска размера разбить на группы с интервалом измерения 0,01 мм. Измерение производить микрометром. Результаты измерений свести в таблицу 1.1.

## Таблица 1.1 – Результаты измерений

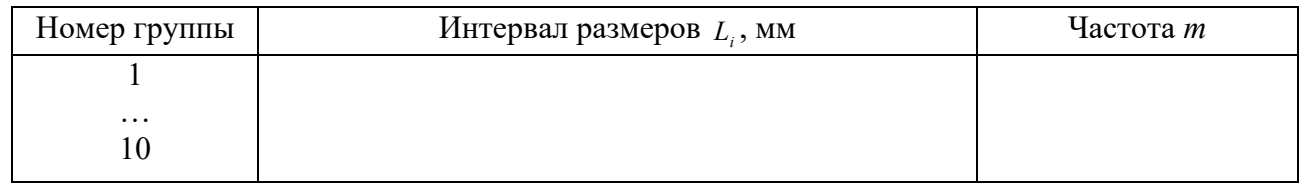

Для упрощения расчетов следует составить таблицу 1.2.

Таблица 1.2 – Результаты расчетов

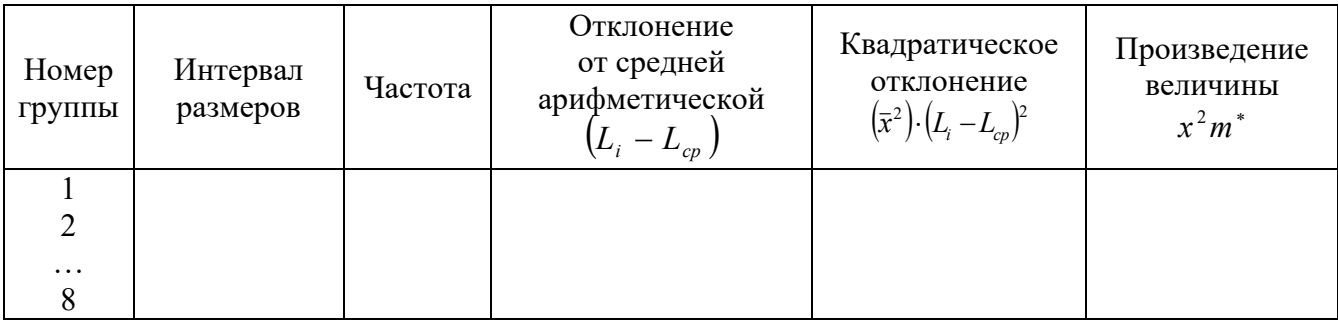

После заполнения данных в таблице определяется средний арифметический размер:

$$
L_{cp} = \frac{\sum (L_i m)}{n},\tag{1.1}
$$

где *Li* – действительный размер, мм;

 $L_{cp}$  – средний размер, мм;

 $m$  – частота:

*n* – общее число измеряемых деталей, *n* = 50 шт.

Распределение среднего квадратического отклонения производится по формуле

$$
G = \sqrt{\frac{\sum (L_i - L_{cp})^2 m}{n}} = \sqrt{\frac{\sum x_i^2 m}{n}}.
$$
 (1.2)

Построение кривых фактического и нормального распределения. По данным таблицы 1.2 строим кривую нормального распределения, подставляя в уравнение кривой нормального распределения значения *xi*:

$$
y = \frac{1}{G\sqrt{2\pi}} \cdot e^{-\frac{1}{2G^2}}.
$$
 (1.3)

Для построения кривой по оси абсцисс откладываем значения размеров *Li* или  $x_i = L_i - L_{co}$ , а по оси ординат – значения *у*. Для построения кривой достаточно пяти основных точек, соответствующих пяти значениям *y* .

Первая точка  $y_1 = y_{\text{max}}$ ;  $y_{\text{max}}$  будет в том случае, если  $L_i = L_{cp}$  или  $x_i = L_i - L_{cp} = 0$ .

$$
y_1 = y_{\text{max}} = \frac{1}{G\sqrt{2\pi}}.\tag{1.4}
$$

Найдем точки  $y_2$  и  $y_3$ . Ордината для точек перегиба будет при  $x_i = \pm G$ 

$$
y_2 = y_3 = \pm \frac{0.24}{G}.\tag{1.5}
$$

Кривая нормального распределения простирается в обе стороны в бесконечность и ассиметрически приближается к оси абсцисс.

Можно принять, что  $y_4 = y_5 = 0$  при  $x_i = \pm 3G$ .

Кривые фактического и нормального распределения представлены на рисунке 1.1.

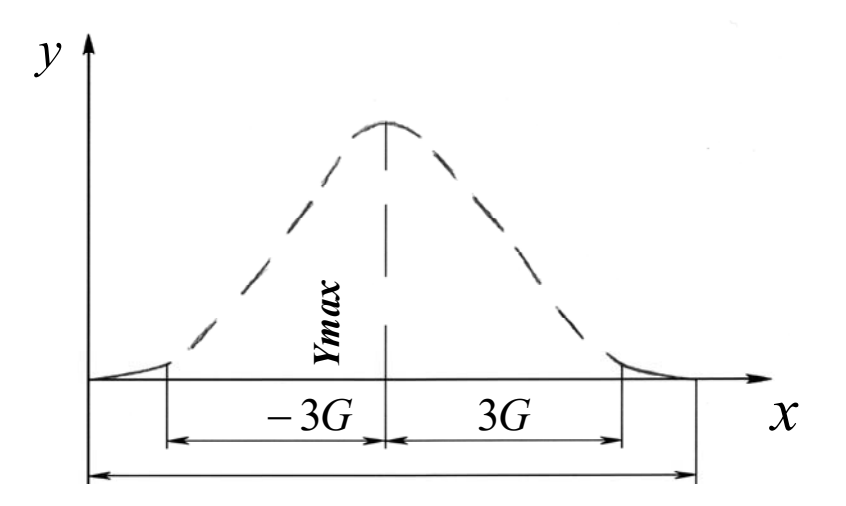

Рисунок 1.1 – Кривая распределения

Строим кривую распределения действительных размеров. Для этого следует привести вычисленные значения *у* в том же масштабе. Для значений  $y_1, y_2, y_3, y_4, y_5$  следует умножить на *L* (где *L* – интервал размеров) и подставить значение *G* :

$$
- y_1 = \frac{0, 4Ln}{G}
$$
  $\pi p$   $x_1 = 0$ ;

$$
- y_3 = \frac{0,24Ln}{G} \quad \text{IPM} \quad x = \pm G \, ;
$$
  

$$
- y_4 = y_5 = 0 \quad \text{IPM} \quad x_i = \pm 3G \, .
$$

В соответствии с полученными данными строим кривую нормального распределения.

## *Содержание отчета*

Наименование работы. Наименование станка, техническая характеристика. Данные об измерительных средствах, наименование, цена деления. Эскиз заготовки. Результаты замеров. Составление таблиц. Построение кривых фактического и нормального распределения с расчетами.

## *Контрольные вопросы*

1 Что такое кривая распределения?

2 Перечислить причины возникновения отклонения в размерах деталей.

3 Укажите причины возникновения погрешности изготовления деталей.

# **2 Лабораторная работа № 2. Выбор заготовок и определение нормы расхода материалов**

#### *Необходимые материалы*

Чертеж детали. Справочники и справочные пособия, содержащие данные по материалам и расчету припусков. Типовые технологические процессы. Штангенциркуль, весы.

### *Порядок выполнения работы*

Ознакомиться с чертежами детали на рисунке 2.1. Составить схему технологических процессов. Выбрать профиль и размеры материала заготовок. Определить черновую массу заготовок деталей. Определить чистую массу деталей.

По составленной схеме технологических процессов определить общее количество технологических потерь материала (припуска на отрезание, запиливание, кратность прутка) в процентах.

Определить норму расхода материалов с учетом неизбежных технологических потерь для каждого вида детали.

Измерить размеры заготовки, сравнить с расчетными данными.

Измерить размеры детали и сравнить с расчетными данными.

Измерить массу заготовки и готовой детали, сравнить с расчетными данными.

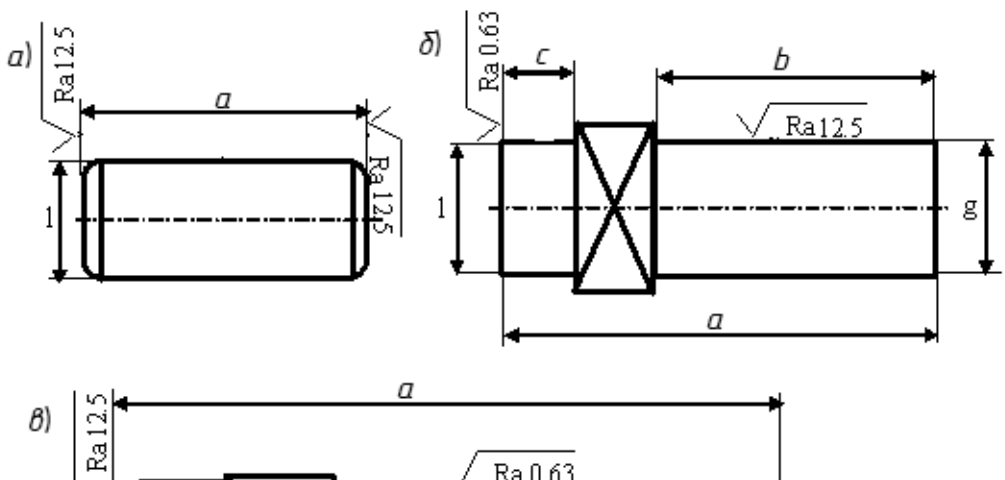

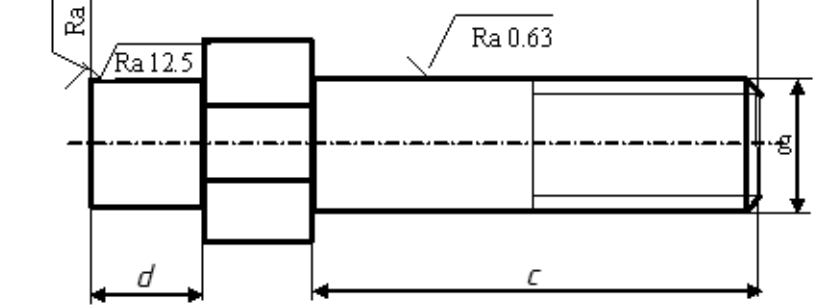

*а* – ось; *б* – штифт; *в* – шпилька

Рисунок 2.1 – Заготовки

Задания согласно варианту представлены в таблице 2.1.

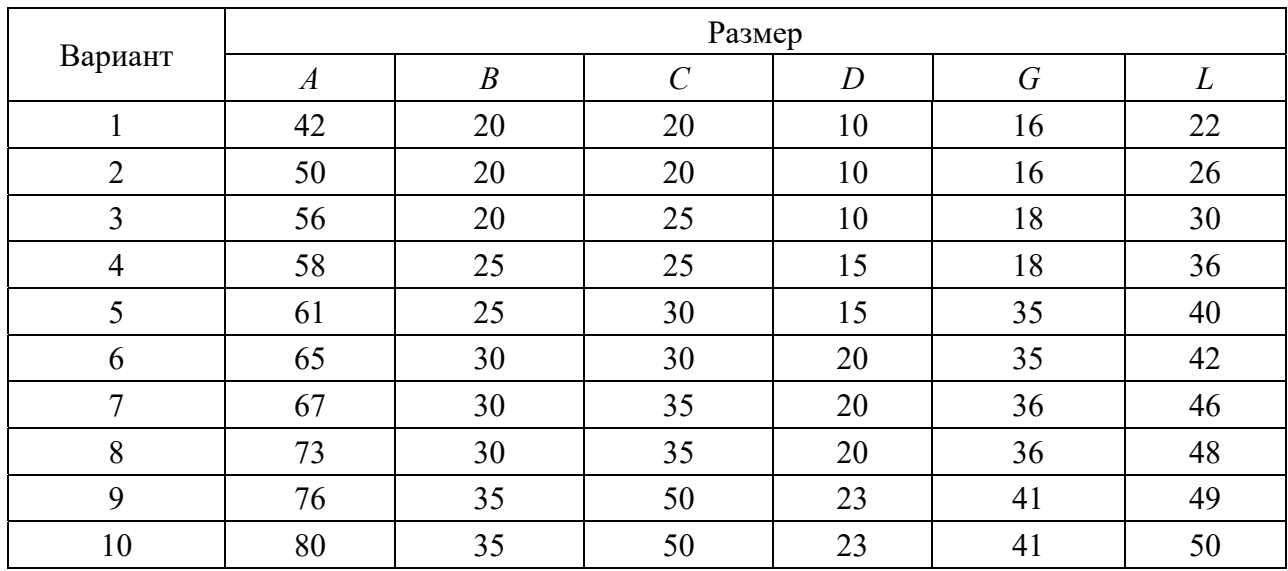

Таблица 2.1 – Варианты заданий

Сортамент стали горячекатаной: круглой (по ГОСТ 2590–2006), квадратной (по ГОСТ 2591–2006), шестигранной (по ГОСТ 2879–2006)

Классы точности ГОСТ 23751–86 и перевод их в квалитеты точности ГОСТ 23360–78.

## *Контрольные вопросы*

1 Определение заготовки.

- 2 Определение изделия. Виды изделия.
- 3 Преимущества и недостатки получения заготовок из проката.

4 Получение заготовок пластической деформацией.

# **3 Лабораторная работа № 3. Определение нормы времени при обработке деталей на токарных станках**

## *Содержание работы*

Изучение затрат времени на выполнение работы и отдельных элементов, составляющих норму времени и их определение. Решение задач по определению нормы отчета. Проведение измерения (хронометраж) времени, затраченного на обработку заготовки. Проведение измерения поверхности, подвергавшейся обработке. Обработка результатов и составление отчета.

#### *Оборудование*

Микрокалькулятор. Штангенциркуль с пределами измерений 0…125 мм (ГОСТ 166–89). Детали, узлы, по которым решаются задачи. Справочная литература по режимам резания. Токарно-фрезерный станок Энкор Корвет-407. Набор токарных резцов по металлу (6 шт.).

#### *Порядок выполнения работы*

Изучить структуру затрат рабочего времени на выполнение производственной работы, составляющих норму времени *tн*:

$$
t_n = t_{um} + \frac{t_{ns}}{m} = t_o + t_e + t_{np} + \frac{t_{ns}}{m},
$$
\n(3.1)

где *tшт* время, необходимое на выполнение операции, мин;

 *tпз* подготовительно–заключительное время, затрачиваемое рабочим на ознакомление с порученной работой, подготовку к этой работе и выполнение действий, связанных с ее окончанием, мин (берется из справочных таблиц [2]),  $t_{n3}$  = 10 мин;

*m* – количество деталей в партии, шт., 200; 240; 300;

 *to* – основное (технологическое время, необходимое на непосредственное изменение геометрической формы, размеров и свойств обрабатываемой детали, (рассчитывается по формулам), мин,

$$
t_o = \frac{L}{n \cdot S}; L = l_1 + l + l_2;
$$
\n(3.2)

*tпр* – прибавочное время (обслуживание рабочего места, отдых и естественные надобности), затрачиваемое рабочим на уход за рабочим местом на протяжении выполнения данной работы, операции. Это время устанавливается по нормативам в процентах от оперативного времени  $- t_{np} = 6.5 \, \% \cdot (t_o + t_s)$ .

Оперативным временем называется время, в течение которого осуществляется производственная работа, связанная с выполнением данной операции:

$$
t_{on}=t_o+t_e. \t\t(3.3)
$$

Следовательно, аналитически норму штучного времени можно представить следующим образом:

$$
T_{u m} = \sum (t_o + t_e)(1 + X/100), \qquad (3.4)
$$

где *X* – процент дополнительного времени от оперативного,  $X = 6\%...8\%$ .

## *Расчет режимов резания*

Режимы резания выбирают, чтобы обеспечить высокое качество обработки детали, наибольшую производительность труда и наименьшую стоимость операции.

Расчет режимов резания ведут в следующем порядке.

Выбирают глубину резания *t.* Глубину резания *t* при черновой обработке рекомендуется брать возможно большую, а при чистовой она определяется в зависимости от шероховатости поверхности. Обычно глубина резания равна межоперационному припуску *Zi*:

$$
T = Zi. \tag{3.5}
$$

По выбранной глубине резания и диаметру обрабатываемой поверхности определяют подачу *S*, согласуя ее с паспортными данными станка.

По найденным значениям *t* и *S* с помощью справочных таблиц [3] или путем расчета определяется скорость резания по формуле

$$
V = \frac{C_V \cdot K_V}{T^m t^{x_v} S^{y_v}},
$$
\n(3.6)

где *KV* – коэффициент, зависящий от условий обработки;

*Т* – стойкость инструмента, мин;

 $t - \text{глубина резания, } t \approx 0.5...1.5 \text{ MM};$ 

*S* – подача, мм/об;

 $C_V$ , *m*,  $x_V$ ,  $y_V$  – коэффициенты при соответствующих параметрах.

Зная теоретическую скорость резания, можно определить теоретическую частоту вращения шпинделя, которую необходимо сопоставить с паспортными данными станка. Частота вращения шпинделя рассчитывается по формуле

$$
n = \frac{1000V}{\pi D},\tag{3.7}
$$

где *D* – диаметр обрабатываемой детали, мм.

Определяется сила резания *Рz* по формуле

$$
P_z = t^{X_{pz}} \cdot S^{Y_{pz}} \cdot C_p \cdot K_{pz}.
$$
 (3.8)

Выбранные режимы резания должны удовлетворять следующему условию:

$$
N_g \le N_2,\tag{3.9}
$$

$$
N_g = \frac{P_z V_g}{1020 \cdot 60},\tag{3.10}
$$

где *Ng* – мощность, необходимая для резания, кВт;

*Nэ* – эффективная мощность станка, кВт.

## *Контрольные вопросы*

1 Укажите основные виды токарных операций. Режим резания.

2 Базирование. Виды баз, принципы выбора и совмещения баз. Погрешности установки.

3 Способы повышения качества поверхности при выполнении токарных операций.

# **4 Лабораторная работа № 4. Определение нормы времени при обработке деталей на сверлильных станках**

## *Содержание работы*

Изучение отдельных элементов, составляющих норму времени, и их определение. Решение задач по определению нормы времени. Проведение измерения (хронометраж) времени, затраченного на обработку заготовки. Проведение измерения поверхности, подвергавшейся обработке. Обработка полученных результатов и составление отчета.

## *Оборудование рабочего места*

Микрокалькулятор. Штангенциркуль ШЦ–1 (ГОСТ166–80) или микромер МК (ГОСТ 6507–69). Детали и узлы, по которым решаются задачи. Токарно-фрезерный станок Энкор Корвет-407. Справочная литература с режимами резания и таблицами для нормирования.

## *Порядок выполнения работы*

На авторемонтных предприятиях широко применяются все виды сверлильных работ: сверление отверстий, зенкерование и развертывание отверстий.

В качестве режущего инструмента для сверления отверстий применяются различные типы сверл. Согласно ГОСТ 885–77 предусмотрена градация сверл в пределах 0,25…80 мм. Применение сверл малого диаметра ограничивается прочностью самого сверла, а большого диаметра – жесткостью конструкции сверлильных станков и обрабатываемой детали.

Обычная точность сверления не превышает 10–8 квалитетов, а чистота обрабатываемой поверхности лежит в пределах *RZ* = 40…20 мкм.

Методика нормирования сверлильных работ имеет много общего с нормированием токарных работ, однако имеет и ряд особенностей: размер обрабатываемого отверстия определяется размером инструмента; главное движение и движение подачи осуществляется режущим инструментом.

Глубина резания при сверлении равна половине диаметра:

$$
t = D / 2, \tag{4.1}
$$

где *t* – глубина резания, мм;

*D* – диаметр сверла, мм.

При рассверливании

$$
t = D - d / 2, \tag{4.2}
$$

где *d* – диаметр отверстия в заготовке, мм.

Подача при сверлении *S* представляет собой перемещение сверла за один его оборот и измеряется в мм/об. Величина подачи *S* выбирается в зависимости от диаметра сверла *D* и материала заготовки. Сверло большого диаметра по своей прочности допускает большую подачу. Подача *S* определяется по таблицам [7]. Подачи табличные даны для сверления отверстий с глубиной сверления до трех *D*. При глубине сверления более трех *D* следует вводить поправочный коэффициент *К<sup>S</sup>* [7].

В случаях, когда диаметр отверстия превышает 30 мм, следует применять рассверливание, деля припуск примерно на две равные части.

При рассверливании отверстий подача *S* увеличивается примерно в 1,7 раза по сравнению с табличными данными.

Скорость резания при сверлении в зависимости от основных факторов

резания может быть подсчитана по формуле

$$
V = \frac{Cv \cdot D^{zv}}{T^m \cdot S^{yv}} Kv,
$$
\n(4.3)

при рассверливании –

$$
V = \frac{Cv \cdot D^{zv}}{T^m \cdot t^{xv} \cdot S^{yv}} \cdot Kv,
$$
\n(4.4)

где *V* – скорость резания, м/мин;

 *Cv* – постоянный коэффициент, характеризующий обрабатываемый материал, материал инструмента, геометрию сверла и метод обработки;

*T* – период стойкости инструмента, мм [4];

 *Kv* – поправочный коэффициент, учитывающий условия обработки; для сталей *K* = 0,84…1,32, для чугунов *K* = 1,0…163.

По расчетной скорости резания определяется частота вращения шпинделя по формуле

$$
n = 1000 V / \pi D. \tag{4.5}
$$

Полученную частоту вращения шпинделя корректируют по паспортным данным станка, принимая ближайшее меньшее значение.

Основное (машинное) время при сверлении определяется по формуле

$$
t_{o} = L / nS, \tag{4.6}
$$

где *t*o – основное время работы станка при выполнении операции, перехода, мин;

*L* – расчетная длина обработки, мм,

$$
L = l + l_1 + l_2,\tag{4.7}
$$

где *l* – длина обрабатываемого отверстия по чертежу, мм;

 $l_1$  – величина врезания, мм;

 $l_2$  – величина передачи режущего инструмента, мм;

 $n -$ частота вращения шпинделя станка, мин<sup>-1</sup>;

*S* – подача режущего инструмента, мм/об.

Аналитически норму штучного времени можно определить следующим образом:

$$
T_{u\ell m} = t_o + t_{\ell c} + t_{np} \text{ with } T_{u\ell m} = (t_o + t_{\ell c}) (1 + X/100), \qquad (4.8)
$$

где *tвс* – вспомогательное время, необходимое для выполнения операции (перехода), мин;

*tпр* – прибавочное время, затрачиваемое рабочим на уход за рабочим местом на протяжении выполнения данной работы;

*Х* – процент прибавочного времени от оперативного.

Техническая норма времени рассчитывается по формуле

$$
T_n = T_{um} + t_{n-3}/m, \qquad (4.9)
$$

где *tn–3* – подготовительно-заключительное время, мин;

*m* – количество деталей в партии, шт.

## *Контрольные вопросы*

1 Способы получения отверстий на сверлильном станке.

2 Способы повышения качества отверстий при сверлении.

3 Укажите виды вспомогательного время при сверлении.

# **5 Лабораторная работа № 5. Определение нормы времени при обработке деталей на шлифовальных станках**

## *Содержание работы*

Изучение затрат времени на выполнение работы и отдельных элементов, составляющих норму времени. Решение задач по определению технически обоснованной нормы времени. Проведение измерения (хронометраж) времени, затраченного на обработку заготовки при шлифовании. Проведение измерения поверхности, подвергавшейся обработке. Обработка результатов и составление отчета.

## *Оборудование рабочего места*

Микрокалькулятор. Штангенциркуль с пределами измерения 0…125 (ГОСТ 166–73). Токарно-фрезерный станок Энкор Корвет-407. Детали, узлы, по которым решаются задачи. Справочная литература по режимам резания.

## *Порядок выполнения работы*

Шлифование цилиндрических поверхностей валов на круглошлифовальных станках может выполняться с поперечной или продольной подачей при автоматическом или ручном цикле в два этапа: шлифование и выхаживание.

Определение режимов резания начинается с выбора размеров и характеристики шлифовального круга, в состав которой входят марка абразивного материала, зернистость, твердость, вид связки, структура, точность балансировки круга. Скорость резания рассчитывается по формуле

$$
V_{\mu} = \frac{\pi \cdot D_{\kappa p} \cdot n_{\kappa p}}{1000 \cdot 60},
$$
\n(5.1)

где *Dкр* – диаметр шлифовального круга (принимается по паспорту станка);

 *nкр* – частота вращения шлифовального круга (величина постоянная для каждой модели станка).

Скорость резания детали *Vд* принимается по [8, таблица А.18]. По этому значению рассчитывается частота вращения детали:

$$
n_o = \frac{1000 \cdot V_o}{\pi \cdot d},\tag{5.2}
$$

где *d* – диаметр детали.

Полученное значение частоты вращения детали *nд* уточняется по паспорту станка. При этом следует иметь в виду, что все модели круглошлифовальных станков имеют бесступенчатое регулирование частоты вращения заготовки.

Поперечная минутная подача *SМ* выбирается по [8, таблица А.19], а время выхаживания – по [8, таблица А.21].

Расчет основного времени при шлифовании отличается от его расчета при обычных методах обработки (точении, сверлении, фрезеровании и др.):

$$
t_0 = \frac{1,3(Z - Z_{\text{max}})}{S_M} + t_{\text{max}}.
$$
\n(5.3)

Определение основного времени. Для всех операций разработанного технологического процесса рассчитывается основное время по формуле

$$
t_0 = \frac{L_{p.x}}{S_0 \cdot n},\tag{5.4}
$$

где *Lp.x* – длина рабочего хода инструмента,

$$
L_{p.x} = L_{pe3} + y;
$$
\n(5.5)

где *Lpез* – длина резания;

*у* – величина подвода, врезания и перебега инструмента.

Значение подвода врезания и перебега определяют в зависимости от конкретных условий обработки, при этом необходимо учитывать конструкцию инструмента и геометрию режущей части, припуск на обработку, форму и размеры детали и др.

При многопроходной обработке без изменения режимов резания основное время рассчитывается по формуле

$$
t_0 = \frac{L_{p.x}}{S_0 \cdot n} \cdot i \,,\tag{5.6}
$$

где *i* – число проходов.

При изменении режимов резания основное время определяется отдельно для каждого перехода и затем суммируется.

#### *Контрольные вопросы*

1 Укажите основные виды шлифовальных операций.

2 Базирование. Виды баз, принципы выбора и совмещения баз. Погрешности установки.

3 Способы повышения качества поверхности при выполнении шлифовальных операций.

# **6 Лабораторная работа № 6. Определение нормы времени при обработке деталей на фрезерных станках**

## *Содержание работы*

Изучение затрат времени на выполнение работы и отдельных элементов, составляющих норму времени. Решение задач по определению технически обоснованной нормы времени. Проведение измерения (хронометраж) времени, затраченного на обработку заготовки. Проведение измерения поверхности, подвергавшейся обработке. Обработка результатов и составление отчета.

#### *Оборудование рабочего места*

Микрокалькулятор. Штангенциркуль с пределами измерения 0…125 мм (ГОСТ166–73). Токарно-фрезерный станок Энкор Корвет-407. Детали, узлы, по которым решаются задачи. Справочная литература по режимам резания.

## *Порядок выполнения работы*

Обработка детали фрезерованием широко применяется на авторемонтных предприятиях. Различают фрезерование торцовыми, дисковыми и цилиндрическими фрезами, а также фрезерование фасонных поверхностей специальными фрезами.

Конструкцию и размеры фрезы выбирают в зависимости от вида и размеров обрабатываемой поверхности. При выборе диаметра фрезы следует учитывать, что фрезы меньшего диаметра являются более производительными.

Определение времени на фрезерование ведут в следующем порядке.

Определяют глубину резания, обычно она снимается за один проход. В зависимости от глубины резания и вида отработки выбирают диаметр фрезы.

Большое значение при нормировании имеет значение выбор подачи *S*.

Различают следующие виды подач: *Sz* – подача на один зуб фрезы [4, таблица 35], *So* – подача на один оборот фрезы, мм/об; *S<sup>м</sup>* = *So n* = *Sz Zn*, мм/мин; *Z* – число зубьев фрезы; *n* – частота вращения шпинделя, 1/мин.

Подачу выбирают по нормативным справочным таблицам режимов резания и в зависимости от вида фрезерования, диаметра фрезы, глубины резания и механических свойств обрабатываемой детали.

Скорость резания зависит от условий обработки. Зависимость скорости резания *V* от частоты вращения фрезы *n* выражается следующей формулой:

$$
V = \frac{C_V D^g K_P}{T^m t^x S_z^{\,y} B^u Z^P};\tag{6.1}
$$

$$
V = \frac{\pi D_{\phi p} n_{\phi p}}{1000} \, ; \tag{6.2}
$$

$$
n_{\phi p} = \frac{1000V}{\pi D_{\phi p}} \tag{6.3}
$$

Основное время при фрезеровании зависит от характера обработки. При фрезеровании плоских поверхностей, шлиц время определяется по формуле

$$
t_o = \frac{l_1 + l_2 + l_o}{s_{\scriptscriptstyle M}} i,\tag{6.4}
$$

где *l<sub>o</sub>* – длина обработки, мм;

 $l_1, l_2$  – величины врезания и пробега фрезы, мм;

*i* – число прохода;

*<sup>м</sup>s* – минутная подача, мм/мин.

При фрезеровании шпоночных канавок, закрытых с обеих сторон, основное время рассчитывается по формуле

$$
l_0 = \left(\frac{h}{S_{MB}} + \frac{l - x}{S_M}\right),\tag{6.5}
$$

где *h* – глубина шпоночной канавки, мм;

*SМВ* – вертикальная и продольная подача соответственно, мм/мин;

 $l$  – длина канавки, мм;

*x* – величина хода фрезы, соответствующая углублению фрезы, мм.

Время, необходимое для выполнения фрезерной работы,

$$
T_{\mu} = T_{\mu m} + \frac{t_{n3}}{Z} = t_0 + t_l + t_{np} + \frac{t_{n3}}{n},
$$
\n(6.6)

где *Тн* – норма времени на выполнение фрезерной работы, мин;

 $T_{\mu \nu \mu}$  – штучное время, мин;

 $t_0$  – основное время, мин;

 $t_1$  – вспомогательное время, мин;

 $t_{n3}$  – подготовительно-заключительное время, мин;

*n* – партия деталей, шт.;

 $t_{nn}$ — прибавочное время, мин.

## *Контрольные вопросы*

1 Виды фрезерования. Режимы резания.

2 Базирование. Виды баз, принципы выбора и совмещения баз. Погрешности установки.

3 Почему фрезерование чаще применяется при обработке плоских поверхностей, чем другие методы?

# **7 Лабораторная работа № 7. Назначение и расчет припусков при обработке наружных поверхностей детали**

## *Содержание работы*

Изучение параметров (элементов), которые используются при расчете припусков при механической обработке. Решение задач по определению припусков на механическую обработку. Обработка полученных результатов и составление отчета.

## *Оборудование рабочего места*

Деталь или чертеж, по которым решается задача. Штангенциркуль ШЩ-1 (ГОСТ166–80) или нутромер (ГОСТ2015–79). Справочная литература по определению припусков. Микрокалькулятор.

## *Порядок выполнения работы*

Изучить конструкцию детали, вычертить эскиз детали в отчете. Проставить на чертеже детали точность выполнения размеров и соответствующую этой точности шероховатость *Rz* (*Ra*).

Определить метод получения заготовки заданной детали и записать в отчет. При решении вопроса о наличии в заготовках отверстий необходимо учитывать следующие положения:

– у заготовок, полученных методом пластической деформации (поковки, штамповки и др.) в серийном производстве, минимальное отверстие, которое может быть получено, равно 40 мм; длина отверстия не должна превышать трех диаметров;

– наименьший диаметр у заготовок, полученных литьем, – 18мм.

Произвести построение плана (маршрута) обработки заготовки исходя из точности получения заготовки. Определить технологические базы.

Произвести измерение заготовки, сравнить с расчетными данными.

Произвести измерение готовой детали после выполнения обработки согласно разработанному маршруту и сравнить с расчетными данными.

План обработки поверхности представлен в таблице 7.1.

Данные, необходимые для расчета припусков, записать в карту (таблица 7.2).

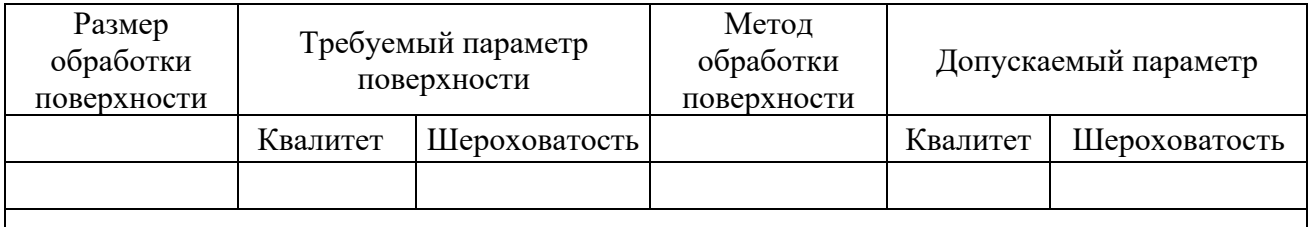

Таблица 7.1 – План обработки поверхностей

Таблица 7.2 – Карта расчета припусков на обработку детали, материал

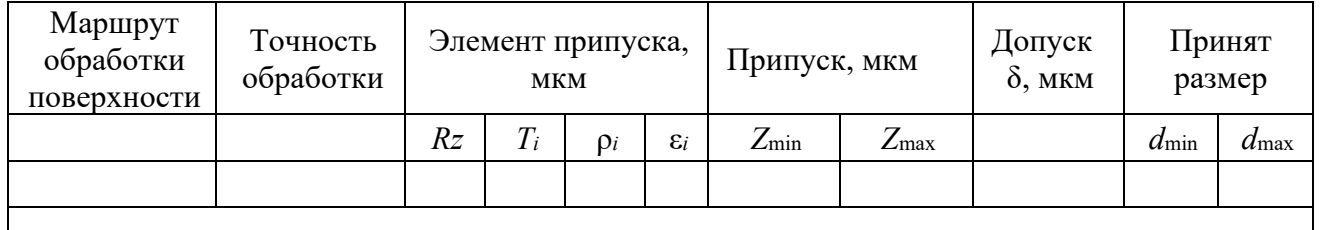

Рассчитать припуски на каждую операцию технологического процесса обработки поверхности можно по формуле

$$
2Z_{\min} = 2(R_{z_{i-1}} + T_{i-1} + \sqrt{\rho_{i-1}^2 + \varepsilon_i^2}).
$$
\n(7.1)

где *Z*min *i* – минимальный припуск на обработку выполняемой операции, мкм;

*Rzi*–1 – высота неровностей обрабатываемой поверхности детали, предшествующей операции, мкм (таблицы 7.3–7.6);

*Ti*–1 – глубина дефектного слоя поверхностного слоя обрабатываемой детали, мкм;

<sup>1</sup> ρ*i* – пространственное отклонение взаимного расположения поверхностей, мкм.

С достаточной точностью может быть определено из условия

$$
\rho_i = 0, 1 \cdot \rho_{i-1} \, ; \, \rho_1 = 0, 1 \cdot \rho_{\text{max}} \, ; \, \rho_{\text{max}} = \sqrt{\rho_{\text{cm}}^2 + \rho_{\text{kop}}^2} \, , \tag{7.2}
$$

где ρ*см* – пространственное отклонение, вызванное от смещения обрабатываемой поверхности относительно базовой, мкм.

Таблица 7.3 – Характеристика методов выполнения литых заготовок

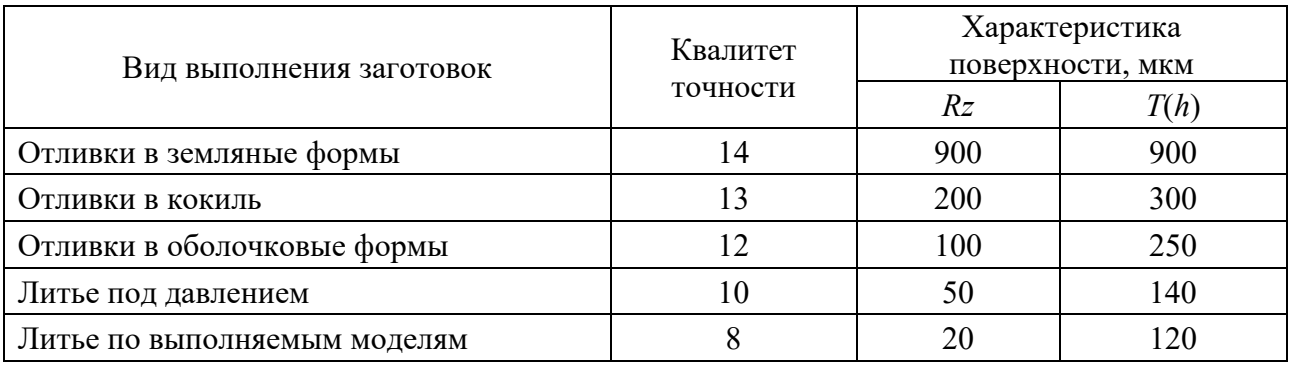

Таблица 7.4 – Характеристика штампованных заготовок

| Масса штампованных заготовок, кг | Квалитет | Характеристика<br>поверхности, мкм |             |  |
|----------------------------------|----------|------------------------------------|-------------|--|
|                                  | точности | Rz                                 | $\Gamma(h)$ |  |
| 0,25                             |          | 100                                | 150         |  |
| 0,252,5                          |          | 100                                | 200         |  |
| 2, 525                           |          | 150                                | 250         |  |
| 25100                            |          | 200                                | 300         |  |
| >100                             |          | 300                                | 300         |  |

Таблица 7.5 – Характеристика заготовок, полученных из проката

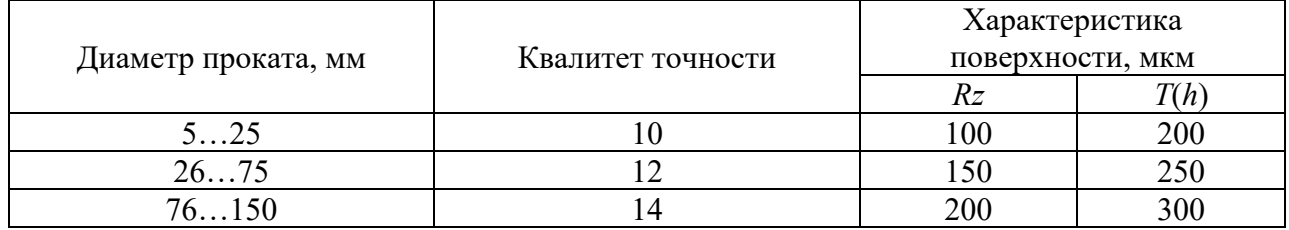

При закреплении деталей в трехкулачковом патроне

$$
\rho_{\scriptscriptstyle \mathcal{C\!M}} = \frac{\delta_{\scriptscriptstyle \mathcal{S}}}{2},\tag{7.3}
$$

где δ *<sup>в</sup>* – точность поверхности, принятой за технологическую базу, мкм.

 ρ *кор* – пространственное отклонение, вызванное возможностью коробления заготовки, может быть определено по формуле

$$
\rho_{\text{top}} = \sqrt{(\Delta_k D)^2 + (\Delta_k l)^2}, \qquad (7.4)
$$

где *D* – диаметр обрабатываемой поверхности, мм;

*l* – длина заготовки, мм;

Δ*<sup>k</sup>* – удельная кривизна заготовки (таблица 7.7).

Таблица 7.6 – Параметры, достигаемые после механической обработки отверстий

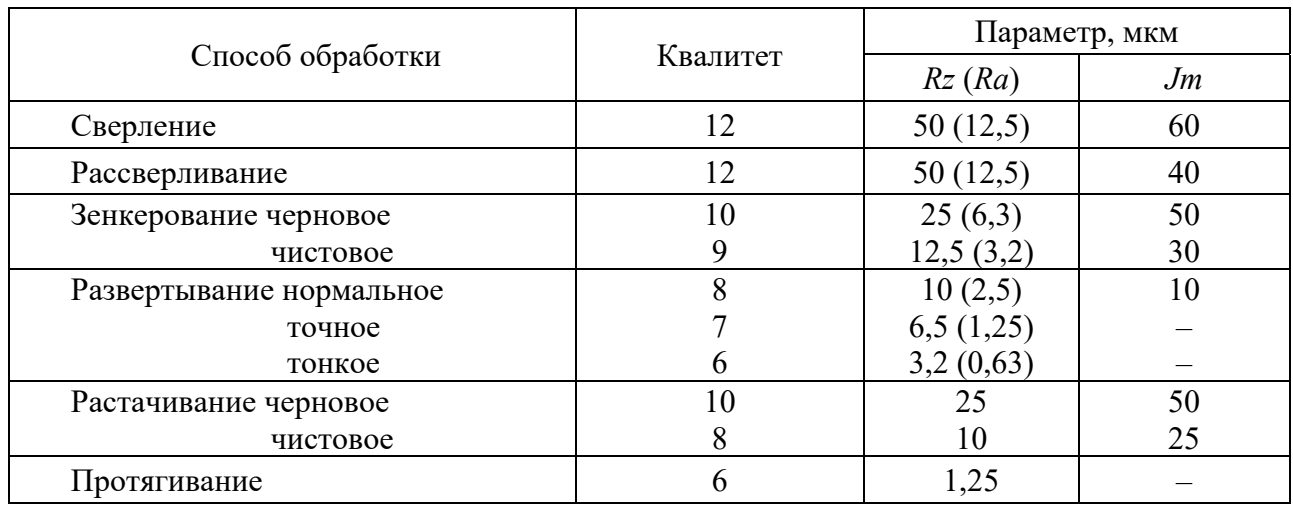

Таблица 7.7 – Удельная кривизна заготовок Δ*k*, мкм, на 1 мм длины заготовки

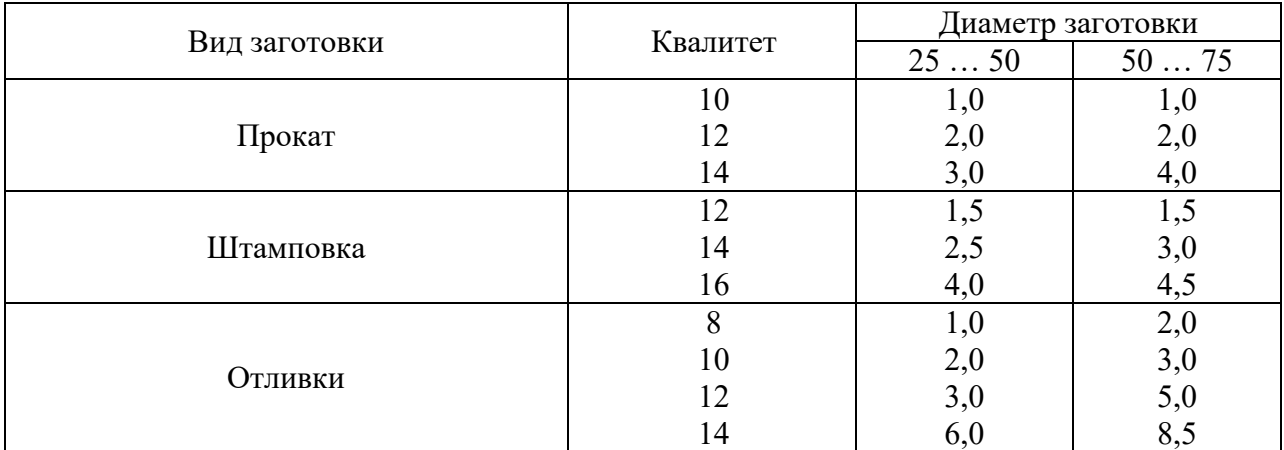

При сверлении отверстий в сплошном металле

$$
\varepsilon_i = \sqrt{C_0^2 + (\Delta_y l)^2},\tag{7.5}
$$

где *С*0 – смещение оси отверстия при сверлении, мкм (таблица 7.8);

Δ*y* – удельный показатель увода сверла (см. таблицу 7.8);

*l* – глубина сверления, мм;

 $\varepsilon$ <sub>i</sub> – погрешность установки выполняемой операции, мкм.

$$
\varepsilon_i = 0, 15\varepsilon_{i-1}.
$$
\n(7.6)

Для первой (черновой) операции ε*i* определяется по таблице 7.9. Максимальный припуск на обработку определяется по формуле

$$
2Z_{\text{max}i} = 2Z_{\text{min}i} + \delta_{i-1} - \delta_i. \tag{7.7}
$$

Определить принятые (округленные) размеры детали по операциям.

*Примечание* – *Rz* = *kRa*; *k* = 4 при *Ra* = 80…2,5 мкм; *k* = 5 при *Ra* = 1,25…0,02 мкм.

Таблица 7.8 –Удельный увод Δ*y* сверла и смещение *С0* оси отверстия при сверлении

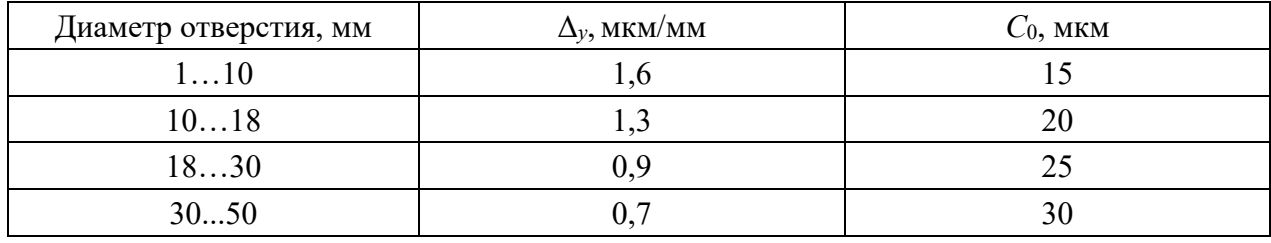

Таблица 7.9 – Погрешность закрепления ε при установке в трехкулачковый патрон

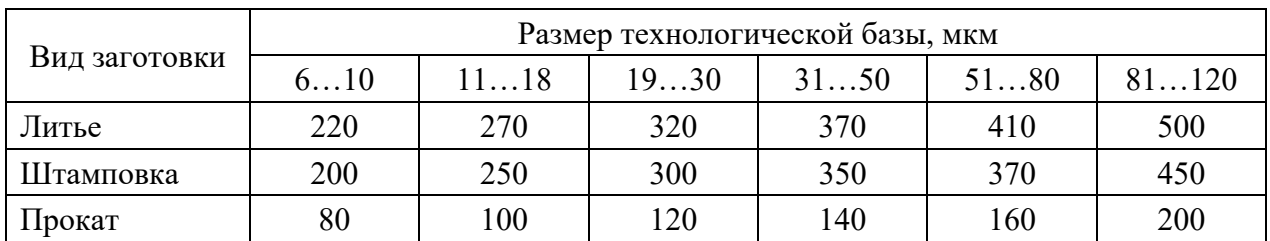

## *Контрольные вопросы*

1 Основные методы обработки наружных цилиндрических поверхностей.

2 Основные виды обработки наружных цилиндрических поверхностей.

3 Припуск, допуск, виды припусков, определение припуска для наружных цилиндрических поверхностей.

# **8 Лабораторная работа № 8. Назначение и расчет припусков при обработке внутренних поверхностей детали**

## *Содержание работы*

Изучение параметров (элементов), которые используются при расчете припусков при механической обработке. Решение задач по определению припусков на механическую обработку. Обработка полученных результатов и составление отчета.

## *Оборудование рабочего места*

Деталь или чертеж, по которым решается задача. Штангенциркуль ШЩ–1 (ГОСТ166–80) или нутромер (ГОСТ 2015–79). Справочная литература по определению припусков. Микрокалькулятор.

## *Порядок выполнения работы*

Изучить конструкцию детали, вычертить эскиз детали в отчете. Проставить на чертеже детали точность выполнения размеров и соответствующую этой точности шероховатость *Rz* (*Ra*).

Определить метод получения заготовки заданной детали и записать в отчет. При решении вопроса о наличии в заготовках отверстий необходимо учитывать следующие положения:

– у заготовок, полученных методом пластической деформацией (поковки, штамповки и др.) в серийном производстве, минимальное отверстие, которое может быть получено, равно 40 мм; длина отверстия не должна превышать трех диаметров;

– наименьший диаметр у заготовок, полученный литьем, 18 мм.

Произвести построение плана (маршрута) обработки заготовки исходя из точности получения заготовки. Определить технологические базы.

Произвести измерение заготовки, сравнить с расчетными данными.

Произвести измерение готовой детали после выполнения обработки согласно разработанному маршруту и сравнить с расчетными данными.

План обработки поверхностей представить согласно таблице 8.1. Данные, необходимые для расчета припусков, записать в карту (таблица 8.2.).

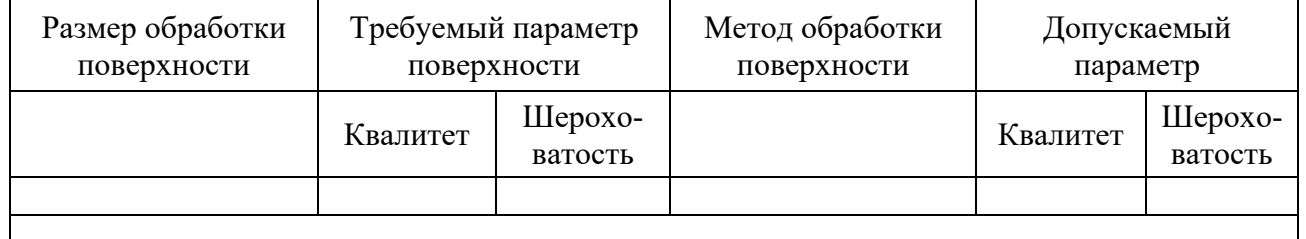

Таблица 8.1 – План обработки поверхностей

Таблица 8.2 – Карта расчета припусков на обработку детали, материал

| Маршрут<br>обработки<br>поверхности | Гочность<br>обработки | Элемент<br>припуска, мкм |    | Припуск, мкм |                 | Допуск<br>$\delta$ , MKM | Принят<br>размер  |  |            |               |
|-------------------------------------|-----------------------|--------------------------|----|--------------|-----------------|--------------------------|-------------------|--|------------|---------------|
|                                     |                       | $R_{\rm Z}$              | T: | 0i           | $\varepsilon_i$ | $Z_{\rm min}$            | $\mathcal{L}$ max |  | $d_{\min}$ | $a_{\rm max}$ |
|                                     |                       |                          |    |              |                 |                          |                   |  |            |               |
|                                     |                       |                          |    |              |                 |                          |                   |  |            |               |

Рассчитать припуски на каждую операцию технологического процесса обработки поверхности по формуле

$$
2Z_{\min} = 2(R_{z_{i-1}} + T_{i-1} + \sqrt{\rho_{i-1}^2 + \varepsilon_i^2}),
$$
\n(8.1)

где *Z*min*<sup>i</sup>* – минимальный припуск на обработку выполняемой операции, мкм;

*Rzi*–1 – высота неровностей обрабатываемой поверхности детали, предшествующей операции, мкм (см. таблицы 7.3–7.6);

*Ti*–1 – глубина дефектного слоя поверхностного слоя обрабатываемой детали, мкм;

 $p_{i-1}$  – пространственное отклонение взаимного расположения поверхностей, мкм. С достаточной точностью может быть определено из условия

$$
\rho_i = 0, 1 \cdot \rho_{i-1};\tag{8.2}
$$

$$
\rho_1 = 0, 1 \cdot \rho_{\text{vac}} \tag{8.3}
$$

$$
\rho_{\rm xe} = \sqrt{\rho_{\rm cw}^2 + \rho_{\rm xp}^2} \,, \tag{8.4}
$$

где ρ*см* – пространственное отклонение, вызванное от смещения обрабатываемой поверхности относительно базовой, мкм.

При закреплении деталей в трехкулачковом патроне

$$
\rho_{\scriptscriptstyle CM} = \frac{\delta_{\scriptscriptstyle g}}{2},\tag{8.5}
$$

где δ *<sup>в</sup>* – точность поверхности, принятой за технологическую базу, мкм.

 ρ *кор* – пространственное отклонение, вызванное возможностью коробления заготовки, может быть определено по формуле

$$
\rho_{\text{top}} = \sqrt{(\Delta_k D)^2 + (\Delta_k l)^2}, \qquad (8.6)
$$

где *D* – диаметр обрабатываемой поверхности в мм;

*l* – длина заготовки в мм;

Δ *<sup>k</sup>* – удельная кривизна заготовки (см. таблицу 7.7).

При сверлении отверстий в сплошном металле

$$
\varepsilon_i = \sqrt{C_0^2 + (\Delta_y l)^2},\tag{8.7}
$$

где *С*0 – смещение оси отверстия при сверлении, мкм (см. таблицу 7.8);

Δ*y* – удельный показатель увода сверла (см. таблицу 7.8);

*l* – глубина сверления, мм;

ε*i* – погрешность установки выполняемой операции, мкм,

$$
\varepsilon_i = 0, 15 \cdot \varepsilon_{i-1}.
$$

Для первой (черновой) операции ε*i* определяется по таблице 7.9. Максимальный припуск на обработку рассчитывается по формуле

$$
2Z_{\text{max}i} = 2Z_{\text{min}i} + \delta_{i-1} - \delta_i \tag{8.8}
$$

Определить принятые (округленные) размеры детали по операциям.

## *Контрольные вопросы*

1 Основные методы обработки наружных цилиндрических поверхностей, их характеристика.

2 Основные виды обработки наружных цилиндрических поверхностей, их характеристика.

3 Припуск, допуск, виды припусков, определение припуска для наружных цилиндрических поверхностей.

4 Методы определения припусков, расчетно-аналитический метод определения припусков.

5 Коэффициент использования металла. Виды и характеристика техпроцессов, обеспечивающих получение заготовок с минимальными припусками.

## **9 Лабораторная работа № 9. Дефектовка блока цилиндров**

*Цель работы*: ознакомиться с техническими условиями на контрольсортировку блока цилиндров; ознакомиться с устройством и применением необходимых измерительных инструментов; освоить процесс контроля блока и технику выполнения измерений диаметров отверстий; решить вопрос о годности детали по результатам внешнего осмотра и измерений и составлений с требованиями технических условий; изучить характер износа цилиндров.

## *Организация рабочего места*

Стол для микрометражных работ. Индикаторные приборы для измерения отверстий с пределами измерений 35…50, 50…100 и 100…150 мм. Микрометры с интервалами измерений 0…25, 25…50, 75…100 и 100…150 мм. Подставка для микрометра. Телескопические штихмассы 12…18 и 30…50 мм. Штангенциркуль с точностью 0,1 мм для предварительного определения диаметра цилиндров. Масштабная линейка. Угольник. Блок цилиндров.

## *Содержание работы и порядок её выполнения*

При контроле блока цилиндров и гильз двигателя выделяют дефекты путем наружного осмотра, определяют величины износа рабочих поверхностей цилиндров и их действительные размеры путем измерения диаметров в зоне максимальных износов параллельно и перпендикулярно оси коренных подшипников.

Определяют износ отверстий под подшипники распределительного вала, а также соосность опор коренных подшипников.

В результате наружного осмотра блока и измерения устанавливают, к какой из следующих категорий можно его отнести: годен, подлежит восстановлению, не годен, а также возможные и целесообразные способы восстановления.

Перед выполнением данной работы студент должен ознакомиться с техническими условиями на контроль-сортировку блока цилиндров с устройством и применением измерительных инструментов и формой отчета по данной работе.

## *Порядок выполнения работы*

Произвести внешний осмотр блока цилиндров в соответствии с техническими условиями.

Определить зону максимального износа цилиндров блока в соответствии со схемой и произвести измерения цилиндров в этом поясе в направлении, параллельном и перпендикулярном оси коренных подшипников.

Разместить пояса замеров в одном из наиболее изношенных цилиндров блока в соответствии со схемой и произвести измерения. Произвести измерения отверстий под подшипники распределительного вала в соответствии со схемой замеров. Произвести измерения соосных опор коренных подшипников.

Произвести измерения направляющих толкателей в соответствии со схемой замеров (таблицы 9.1–9.4). Проанализировать результат внешнего осмотра блока и измерений, составить заключение о том, к какой из вышеуказанных категорий можно отнести блок цилиндров.

Для категории блоков, подлежащих восстановлению, установить возможные и целесообразные способы восстановления.

При установлении ремонтного размера для обработки диаметра цилиндров необходимо учесть припуск на обработку: на растачивание – 0,1…0,15 мм (на диаметр); на предварительное хонингование – 0,06 мм (на диаметр); на окончательное хонингование  $-0.02$  мм (на диаметр).

По результатам замеров одного из цилиндров блока в девяти поясах (согласно схеме замеров (рисунки 9.1. и 9.2)) построить диаграмму износа цилиндра по образующей.

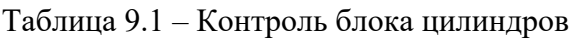

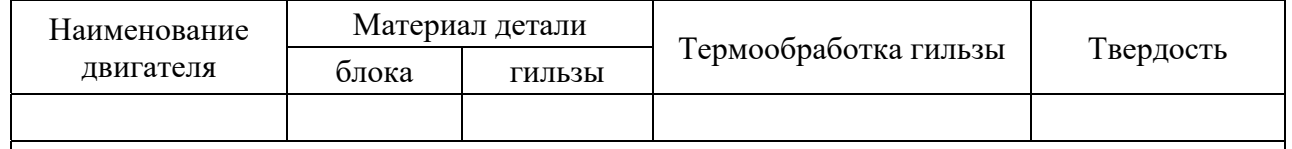

Дефекты, установленные внешним осмотром,

Таблица 9.2 – Результаты измерений

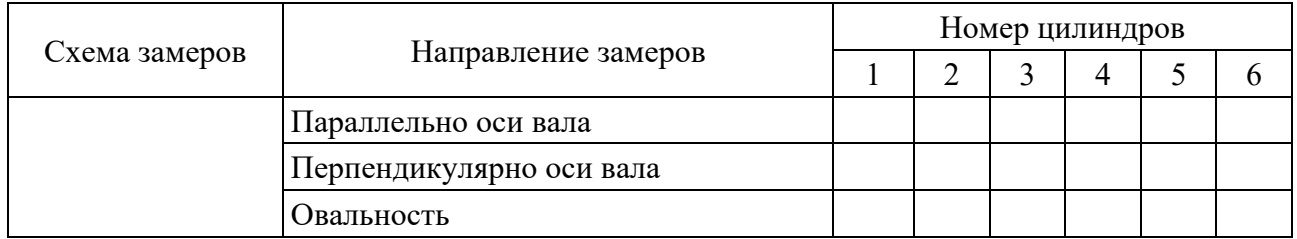

Таблица 9.3 – Замеры отверстий под подшипники распределительного вала

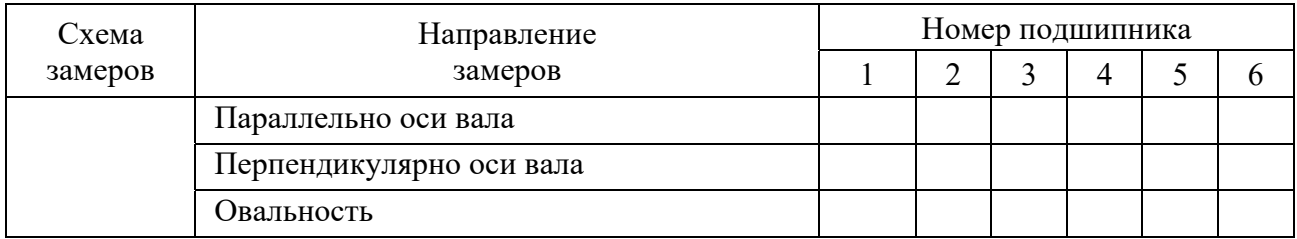

Допустимый размер без ремонта

| Номер          | Цилиндр |        |       |  |  |  |  |  |
|----------------|---------|--------|-------|--|--|--|--|--|
| поясов         | Длина   | Размер | Износ |  |  |  |  |  |
|                | 5       |        |       |  |  |  |  |  |
| $\overline{2}$ | 10      |        |       |  |  |  |  |  |
| 3              | 15      |        |       |  |  |  |  |  |
| $\overline{4}$ | 20      |        |       |  |  |  |  |  |
| 5              | 50      |        |       |  |  |  |  |  |
| 6              | 85      |        |       |  |  |  |  |  |
| 7              | 105     |        |       |  |  |  |  |  |
| 8              | 120     |        |       |  |  |  |  |  |
| 9              | 140     |        |       |  |  |  |  |  |
| 10             | 160     |        |       |  |  |  |  |  |

Таблица 9.4 – Исследование износа стенок цилиндра, величина износа

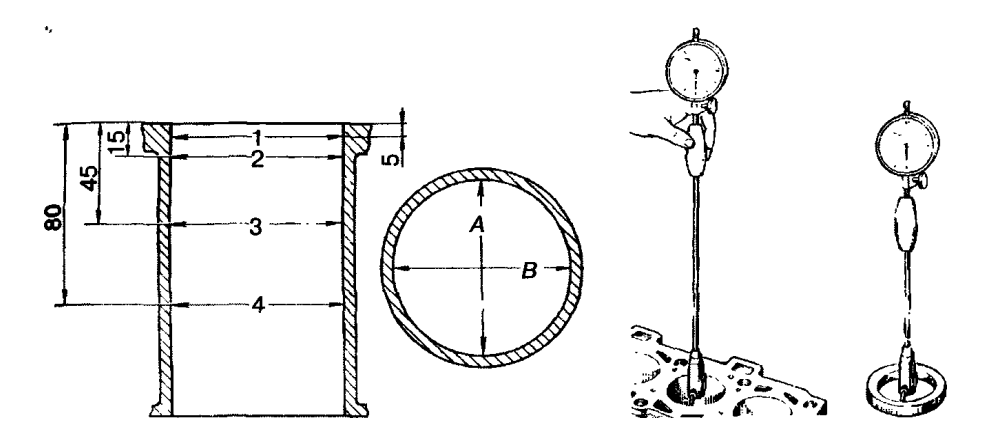

Рисунок 9.1 – Схема проведения измерений износа цилиндров по длине

| $\boldsymbol{0}$ |   |     |     |     |     |
|------------------|---|-----|-----|-----|-----|
| 20               |   |     |     |     |     |
| 40               |   |     |     |     |     |
| 60               |   |     |     |     |     |
| 80               |   |     |     |     |     |
| 100              |   |     |     |     |     |
| 120              |   |     |     |     |     |
| 140              |   |     |     |     |     |
| 160              |   |     |     |     |     |
|                  | ∩ | 0,1 | 0,2 | 0,3 | 0,4 |

Рисунок 9.2 – Кривые износа цилиндров по длине

## *Контрольные вопросы*

- 1 Перечислите виды дефектов блока цилиндров.
- 2 Укажите способы устранения дефектов блока цилиндров.
- 3 Перечислите причины возникновения дефектов блока цилиндров.
- 4 Назовите меры направленные на снижения износа гильз цилиндров.

## **10 Лабораторная работа № 10. Дефектовка коленчатого вала**

*Цель работы*: ознакомиться с техническими условиями на контроль и сортировку коленчатого вала; ознакомиться с устройством и применением необходимых измерительных инструментов; освоить процесс контроля коленчатого вала и технику выполнения измерений вала; решить вопрос о годности детали путем сопоставления результатов внешнего осмотра и измерений с требованиями технических условий; изучить дефекты коленчатого вала и характер износа коренных и шатунных шеек.

## *Порядок выполнения работы*

Призмы для установки коленчатого вала. Микрометры с интервалами измерений 75…100, 100…150 мм. Штангенциркуль с точностью 0,1 мм для предварительного определения диаметра цилиндров. Масштабная линейка. Дефектовочные карты и таблицы ремонтных размеров. Коленчатый вал.

## *Содержание работы и порядок ее выполнения*

Перед выполнением данной работы студент должен ознакомиться с техническими условиями на контроль-сортировку коленчатого вала, с устройством и применением измерительных инструментов и с формой отчета по лабораторной работе.

Перед использованием измерительных инструментов необходимо их протарировать. Произвести внешний осмотр коленчатого вала в соответствии с техническими условиями. Разместить пояса замеров коленчатого вала в соответствии со схемой замеров и произвести измерения коренных и шатунных шеек. Измерить длину установочной шейки вала. Измерить диаметр отверстия под болты во фланце маховика. Измерить биение и определить стрелу прогиба коленчатого вала по неизношенному участку средней шейки. Измерить биение фланца по торцу, зафиксировав вал от продольного смещения. Измерить фланец вала по наружному диаметру. Измерить диаметр отверстия под подшипники.

Для коленчатого вала, подлежащего восстановлению, установить возможные и целесообразные способы восстановления. Если восстановление шеек вала возможно под ремонтный размер, то необходимо определить маршрут ремонта вала.

## *Общие сведения*

При работе машин все детали промывают и дефектуют. В процессе дефектовки контролируют только те параметры деталей, которые могут изменяться в процессе эксплуатации.

В зависимости от величины износа, вида и характера повреждений детали сортируют на пять групп и маркируют различными красками: годные – зеленой; годные только при сопряжении с новыми или с восстановленными до номинальных размеров деталями – желтой; подлежащие ремонту на данном предприятии – белой; подлежащие восстановлению только на специализированных предприятиях – синей; негодные – красной. Подлежащими восстановлению считают детали, имеющие износы, превышающие допустимые, но восстановление которых экономически целесообразно.

К негодным относятся детали с такими повреждениями, при которых восстановление их невозможны и нецелесообразны. В первую очередь контролируют те показатели, по которым наиболее вероятен выход за допустимые пределы. Места, подлежащие восстановлению, помечают краской.

## *Конструктивно-технологическая характеристика детали*

Основные конструктивные элементы коленчатого вала – коренные и шатунные шейки, носок вала (посадочные поверхности под шкив и шестерню), шпоночная канавка, резьба под храповик, фланец вала (отверстия под болты крепления маховика и под подшипник ведущего вала коробки передач). Требования к точности размеров в пределах квалитетов 4–5 (для шеек валов) и квалитетов 6–7 для остальных конструктивных элементов, отклонения форм и расположения не должны выходить за пределы поля допуска 5-го квалитета. Отклонения радиуса кривошипа не должны превышать значения +0,05 мм. Шероховатость поверхности шеек не грубее *Ra* = 0,32 мкм. Коленчатые валы должны быть динамически отбалансированы. Установочной базой служат фаски в отверстиях под храповик и под подшипник ведущего вала коробки передач.

## *Вид и характер дефектов*

Способы устранения дефектов. В процессе работы на коленчатый вал воздействуют силы трения, вибрация, знакопеременные нагрузки, среда и др. Это вызывает появление износов, нарушение качества поверхности шеек коленчатого вала (задиры, риски, коррозия), механические повреждения (трещины, дефекты резьб), отклонения расположения (биения). Скрытые дефекты определяются при помощи люминесцентных (ЛДА-3, ЛД-2), магнитных (МДБ, 77МД-1, МЭД-2) и ультразвуковых (УЗД-7Н) дефектоскопов. Возникающие дефекты устраняются обработкой под ремонтные размеры (РР), слесарно-механической обработкой, наплавкой под слоем легирующего флюса. Биение устраняется пластическим деформированием (правкой).

Для выполнения работы следует использовать рисунок 10.1 и таблицы 10.1–10.3.

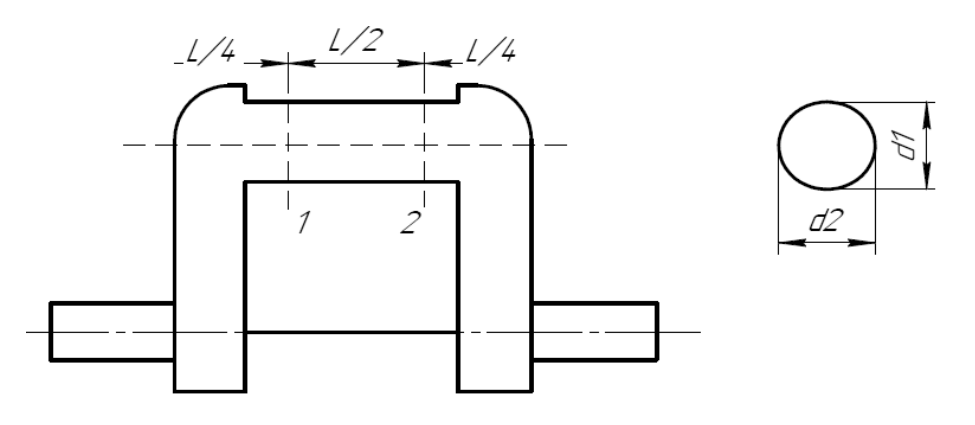

Рисунок 10.1 – Схема расположения плоскостей замеров коленчатого вала

#### Таблица 10.1 – Контроль коленчатого вала

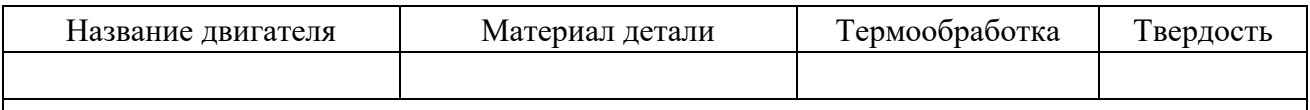

Дефекты, установленные внешним осмотром,

Таблица 10.2 – Замеры коренных шеек вала

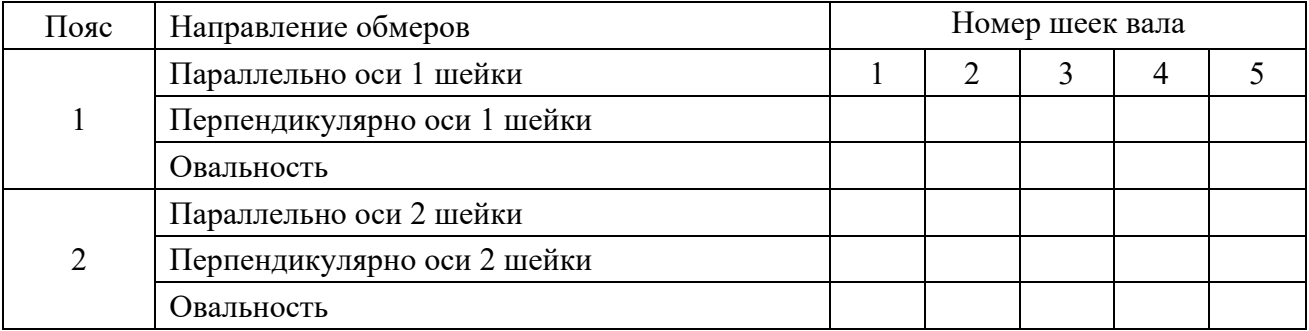

Таблица 10.3 – Замеры шатунных шеек вала

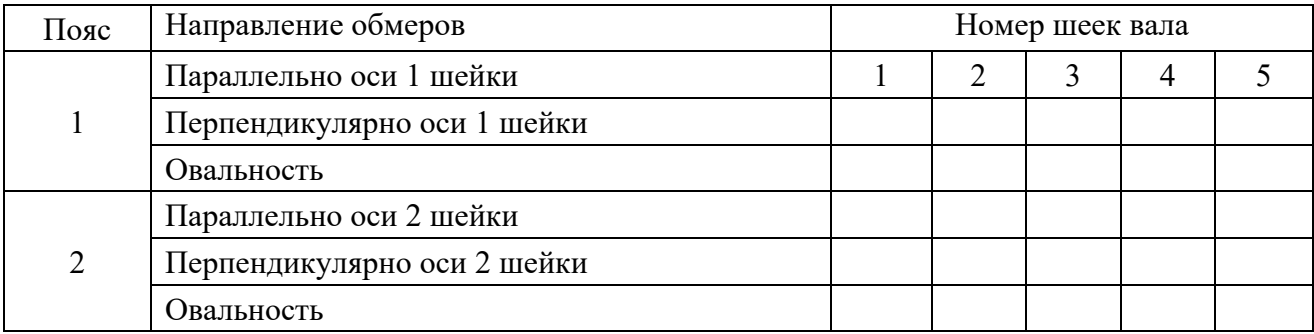

Замер длины установочной шейки вала \_\_\_\_\_\_\_\_\_\_\_\_\_\_\_\_\_\_\_\_\_\_\_\_\_\_\_\_

Размер, допустимый без ремонта, \_\_\_\_\_\_\_\_\_\_\_\_\_\_\_\_\_\_\_\_\_\_\_\_\_\_\_\_\_\_\_\_\_

Замер установочных отверстий во фланце

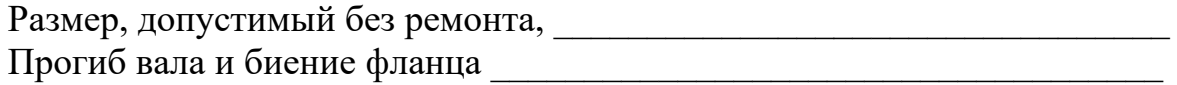

## Заключение студента о детали

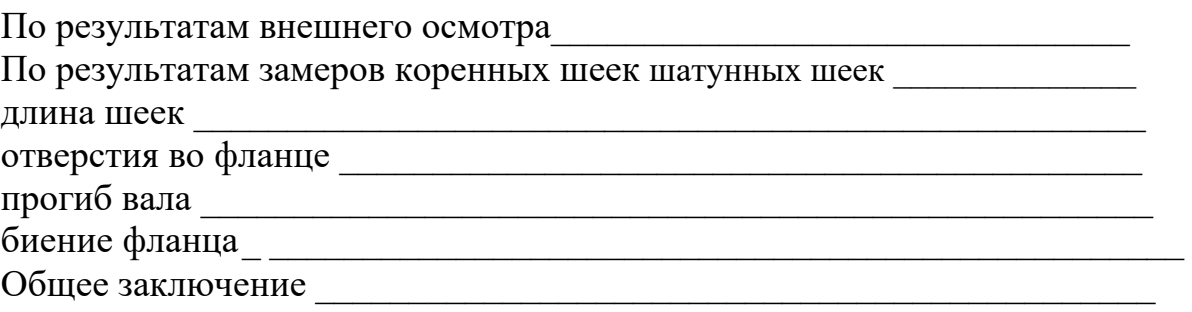

## *Контрольные вопросы*

1 Какие параметры характеризуют состояние шеек коленчатого вала?

2 Как проверить коленчатый вал на прогиб?

3 Как влияет изменение радиуса кривошипа коленчатого вала на работу двигателя?

# **11 Лабораторная работа № 11. Дефектовка блока шестерен**

## *Содержание работы*

Определение дефектов шестерни и ведомого вала коробки передач внешним осмотром и измерением длины зуба. Измерение толщины зуба штангенциркулем и определение величины износа зуба. Составление отчета.

## *Оборудование рабочего места*

Штангенциркуль ШЦ–11 (ГОСТ 166–73) с точностью измерения 0,02 мм и с пределами измерения 0…160 мм. Блок шестерен, подлежащий дефекации. Ведомый вал коробки передач. Дефектовочные карты.

## *Порядок выполнения работы*

Осмотром шестерни и ведомого вала коробки передач определяют наличие таких дефектов, как ступенчатая выработка, трещины, обломы, заусенцы, выкрашивание на рабочей поверхности зубьев или шлицев в виде мелких раковин, состояние резьбы и посадочных мест. Затем у шестерен измеряют штангенциркулем толщину зуба. При измерении толщины зуба штангенциркулем шестерню устанавливают в тиски или специальную подставку, в положение удобное для измерения данного зуба и измеряют величину *А* (рисунок 11.1).

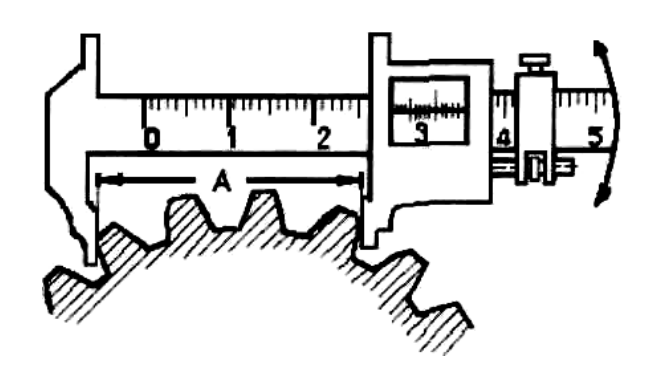

Рисунок 11.1 – Измерение длины общей нормали штангенциркулем

Число зубьев, которое должно поместиться между ножками штангенциркуля, определяют по таблице 11.1.

Таблица 11.1 – Величина *с* в зависимости от угла зацепления

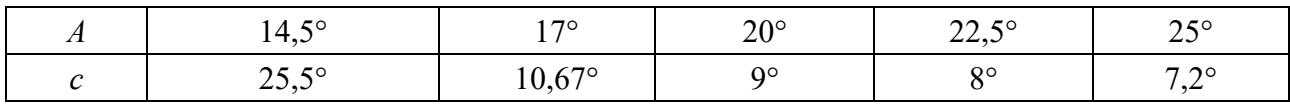

В необходимых случаях число зубьев, охватываемых штангенциркулем, может быть подсчитано по формуле

$$
\Pi = \frac{Z}{C},\tag{11.1}
$$

где *П* – число зубьев, охватываемых штангенциркулем;

*Z* – число зубьев шестерни.

Величина *с* берется в зависимости от угла зацепления (таблица 11.2).

Таблица 11.2 – Число зубьев, охватываемых штангенциркулем при измерении толщины зуба

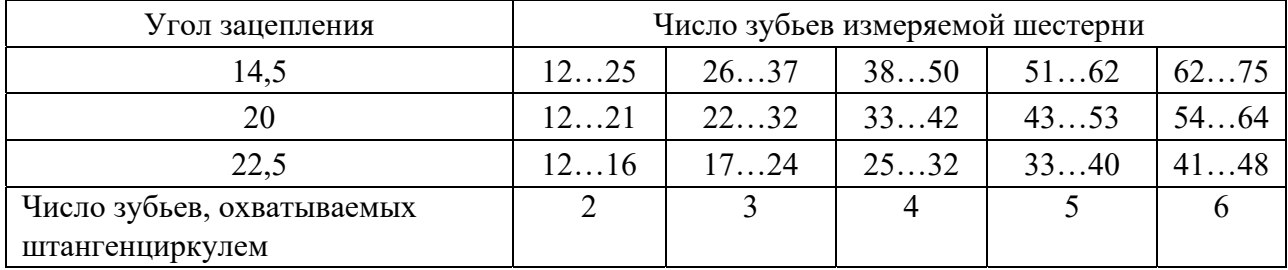

При измерении следует охватывать профили зубьев ножками штангенциркуля примерно на 1/3 их длины (в зоне делительной окружности). Штангенциркуль должен оставаться параллельным торцовой плоскости шестерни. Измерение следует провести для 2–3 групп зубьев через 180°…120°.

Толщину зуба по начальной (делительной) окружности шестерни, рассчитывают по формуле

$$
S = \frac{A}{\cos \alpha} - m[(n-1)\pi + Z(\tan \alpha)], \qquad (11.2)
$$

- где *А* межцентровое расстояние, мм;
	- *S* толщина зуба по начальной (делительной) окружности шестерни, мм;
	- α угол зацепления, рад;
	- *Z –* число зубьев измеряемой шестерни;
	- *n* число зубьев, охватываемых штангенциркулем;
	- *m* модуль измеряемой шестерни, мм.

Обработка результатов и составление отчета (таблицы 11.3 и 11.4).

Таблица 11.3 – Характеристика детали

| Наименование детали<br>и марки авто | Материал детали |  | Твердость |  |
|-------------------------------------|-----------------|--|-----------|--|
|                                     |                 |  |           |  |

Таблица 11.4 – Данные измерений и расчетов по зубьям блока шестерен

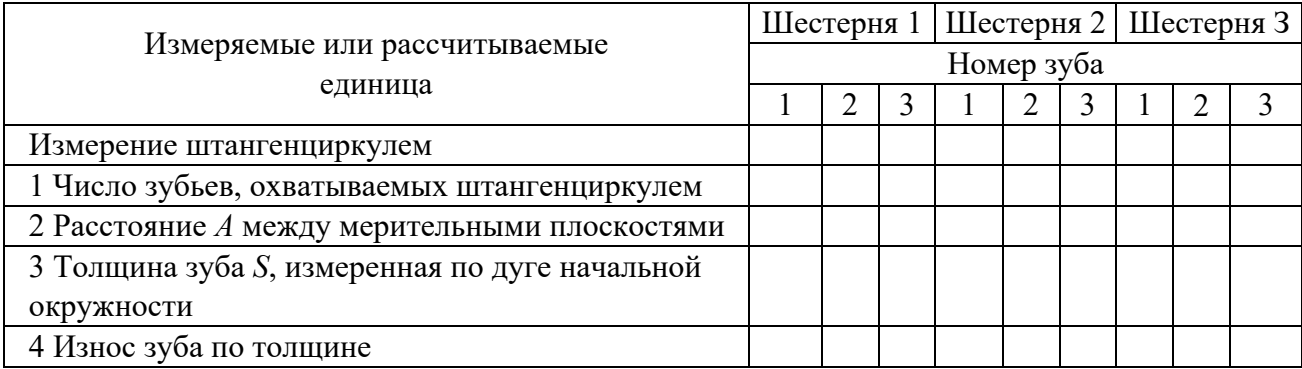

Характеристика блока шестерен и ведомого вала.

Основные данные шестерни: число зубьев *Z*, ..., *Z*2, ..., *Z*3, ..., *Zn*; модуль *т*, мм; угол зацепления α°; коэффициент высоты коррекции *K*; номинальная толщина зуба по хорде начальной окружности

$$
S_x = mz \cdot \sin \frac{90}{z}.\tag{11.3}
$$

Диаметр начальной окружности *Дn*, номинальная длина зуба *L*, мм.

Основные размеры вала со шлицами: номинальный диаметр шейки  $d_1, d_2,$ *d*, *dn*; число шлицов Z; номинальная ширина шлица, мм; номинальные диаметры (наружные, внутренние),  $d_{\theta h}$ ,  $d_{\theta i}$ ; боковой зазор в сочленении вал – охватывающая деталь Δ мм.

Оборудование, приборы, инструменты и их краткая характеристика должны быть указаны в отчете.

## *Контрольные вопросы*

1 Устройство штангензубомера.

- 2 Из какого материала изготовлены зубчатые колеса?
- 3 Основные дефекты зубчатых колес.

# **12 Лабораторная работа № 12. Дефектовка шатунов двигателя внутреннего сгорания**

*Цель работы*: приобретение практических навыков по дефектации шатунов автомобильных двигателей.

*Задачи работы*: изучение дефектов шатуна автомобильного двигателя и причин их возникновения; изучение технических условий на контроль-сортировку шатунов, методов и средств контроля; составление перечня конструктивных элементов шатуна, подлежащих дефектации; выбор способов и средств дефектации конструктивных элементов шатуна; выполнение контрольных измерений конструктивных элементов шатуна и расчет параметров формы и взаимного расположения рабочих поверхностей; определение категории технического состояния каждого конструктивного элемента и шатуна в целом; указание способов устранения дефектов конструктивных элементов в случае ремонта шатуна.

## *Краткие теоретические сведения*

Шатуны с крышками современных автомобильных двигателей изготовляют из стали 40, 40Г, 4ОХ, 45Г2 штамповкой или методом периодическою проказа с последующей термической обработкой, включающей нормализацию, закалку и отпуск. В результате твердость шатунов находится в пределах НВ 207…255 (сталь 40), НВ 229…255 (сталь 40Г), НВ 228…269 (сталь 40Р, 40Х, 45Г2).

Конструктивными элементами шатуна являются верхняя и нижняя головки, стержень шатуна, отверстия под болты нижней головки. Шатун и его крышка не должны разукомплектовываться.

Основные дефекты шатуна следующие: изгиб или скручивание стержня, износ отверстия втулки верхней головки и отверстия под втулку, поверхностей нижней головки, уменьшение расстояния между осями верхней и нижней головок, неравномерное увеличение диаметра отверстия под шатунные болты, коробление крышек шатунов.

Дефектация шатуна начинается с внешнего осмотра. Выявляются механические повреждения. Проверку изгиба и скручивания шатуна производят на специальном приспособлении. Для определения состояния нижней головки шатуна надевают крышки и затягивают гайки болтов

динамометрическим ключом с требуемым моментом (70 Н∙м).

Измеряют диаметр отверстия индикатором-нутромером. Измерения производятся в соответствии со схемой (рисунок 12.1) в поясах I–I и II–II и в плоскостях А–А, Б–Б, В–В (под углом 45° от плоскости А – А по обе стороны). Расстояние поясов I–I, II–II от торца головки принимают соответственно *Р*1 = 1/4 и *Р*2 = 3/4 ширины головки. По результатам измерений определяют овальность, конусообразность, величину износа.

Состояние верхней головки шатуна оценивается аналогично нижней головке. При этом измерения производят в плоскостях Г–Г, Д–Д поясов I–I, II–II в соответствии со схемой на рисунке 12.1.

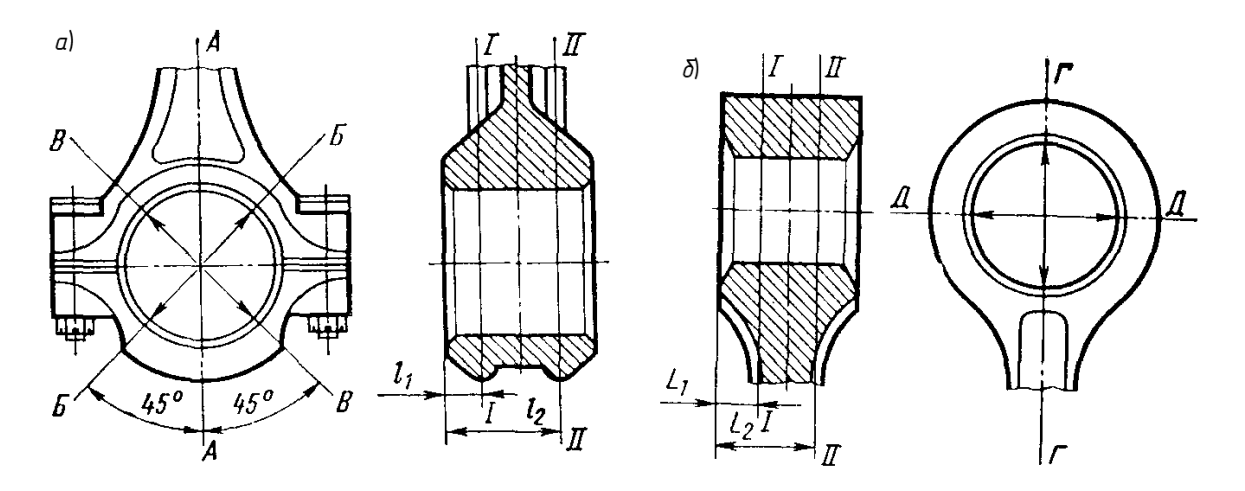

Рисунок 12.1 – Схема измерений диаметров отверстий нижней и верхней головок шатуна

## *Порядок выполнения работы*

Ознакомиться с организацией рабочего места и проверить его комплектность. Уяснить назначение оборудования, технических средств измерения, документов, справочной информации.

Изучить конструктивно-технологическую характеристику шатуна, условия работы, возможные дефекты, способы и средства дефектации, методы устранения дефектов.

Изучить оборудование и оснастку. Подготовить инструмент к работе.

Подготовить исходные данные. Определить конструктивные элементы шатуна, подлежащие дефектации и занести в графу 2 таблицы 12.1.

Для каждого конструктивного элемента определить технологические параметры, размеры по рабочему чертежу, допустимые без ремонта, ремонтные требования к точности размера, формы и расположения, к качеству рабочих поверхностей. Занести их в графу 3 таблицы 12.1.

Осмотреть шатун. Установить выбраковочные признаки или механические повреждения. Результаты занести в графу 4 таблицы 12.1.

Определить состояние нижней головки шатуна. Результаты измерений записать в таблицу 12.2. Наибольшее из полученных значений занести в графу 4 таблицы 12.1.

| $Ho-$<br>мер | Конструктивный<br>элемент | Требование<br>рабочего<br>чертежа | Действительное<br>состояние кон-<br>структивного<br>элемента, мм | Способ<br>установления<br>дефекта,<br>инструмент | Заключение о<br>категории<br>годности, способе<br>восстановления |
|--------------|---------------------------|-----------------------------------|------------------------------------------------------------------|--------------------------------------------------|------------------------------------------------------------------|
|              |                           |                                   |                                                                  |                                                  |                                                                  |
|              |                           |                                   |                                                                  |                                                  |                                                                  |

Таблица 12.1 – Ведомость на дефектацию шатуна автомобильного двигателя

Определить состояние верхней головки шатуна. Результаты измерений записать в таблицу 12.2. Наибольшее из полноценных значений занести в графу 4 таблицы 12.1.

Таблица 12.2 – Результаты измерений нижней и верхней головок шатуна

| Элемент             | Поле       | Значение диаметров, мм |         |         |            |                 |            | Значение диаметров, мм |
|---------------------|------------|------------------------|---------|---------|------------|-----------------|------------|------------------------|
| измерения           | измерения  | $A-A$                  | $B - B$ | $B - B$ | Овальность | $\Gamma-\Gamma$ | <u>Д–Д</u> | Овальность             |
|                     |            |                        | 4       |         | O          |                 |            |                        |
| Нижняя              | $I-I$      |                        |         |         |            |                 |            |                        |
| головка<br>$II$ -II |            |                        |         |         |            |                 |            |                        |
|                     | конусо-    |                        |         |         |            |                 |            |                        |
|                     | образность |                        |         |         |            |                 |            |                        |
| Верхняя             | I–I        |                        |         |         |            |                 |            |                        |
| головка             | $II$ -II   |                        |         |         |            |                 |            |                        |
|                     | конусо-    |                        |         |         |            |                 |            |                        |
|                     | образность |                        |         |         |            |                 |            |                        |

Определить состояние шатуна в сборе, для чего измерить расстояние между осями нижней и верхней головок шатуна *L*, мм:

$$
L = l + 0.5(D_1 + D_2), \tag{12.1}
$$

где *1* – расстояние между головками, мм:

 $D_1, D_2$  – диаметры отверстий нижней и верхней головки соответственно, мм.

На лабораторной установке измерить непараллельность и несоосность верхней и нижней головок шатуна для определения скручивания и изгиба.

Для верхней и нижней головок шатуна определить значение овальности, конусообразности, общего износа. Дать заключение о техническом состоянии каждого конструктивного элемента и шатуна в целом. В случае ремонта назначить методы восстановления.

## *Содержание отчета*

Цель и задачи работы. Оборудование, приспособления, инструменты. Краткие сведения по дефектовке шатунов.

Сведения о детали: наименование детали марка автомобиля твердость термообработка Ведомость на дефектацию шатуна.

Результаты измерений (см. таблицу 12.2).

Расчет Δ0, Δ*к*, *Uобщ* для верхней и нижней головок шатуна. Определение *Т*, изгиба и скручивания.

Общее заключение и определение категории годности шатуна, рекомендации по восстановлению.

## *Контрольные вопросы*

1 Какие требования предъявляются к восстановленным шатунам?

2 Основные конструктивные элементы шатуна.

3 Как осуществляется термическая обработка шатуна?

4 Чему равна твердость поверхности шатуна?

# **13 Лабораторная работа № 13. Определение маршрута восстановления деталей**

## *Содержание работы*

В результате выявления дефектов заданной партии деталей установить маршруты восстановления и определить коэффициенты их повторности.

## *Организация рабочего места*

Оборудование, приспособления, инструменты: микрометры с интервалами измерения 25…50 мм. Штангензубомер. Масштабная линейка. Краска. Валик водяного насоса двигателя СДМ-14.

## *Порядок выполнения работы*

Вычертить эскиз детали с указанием мест дефектов.

Путем замера изнашивающихся поверхностей выявить наличие дефектов и определить необходимость восстановления детали.

Результаты дефектовки деталей занести в таблицу 13.1.

Обработать результаты замеров путем группирования деталей по признаку однотипности имеющихся дефектов и результаты группирования занести в таблицу 13.2.

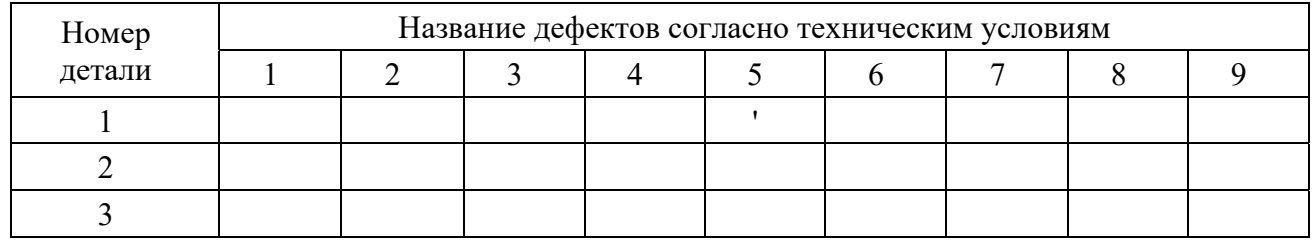

## Таблица 13.1 – Результаты дефектовки деталей

#### Таблица 13.2 – Результаты группирования

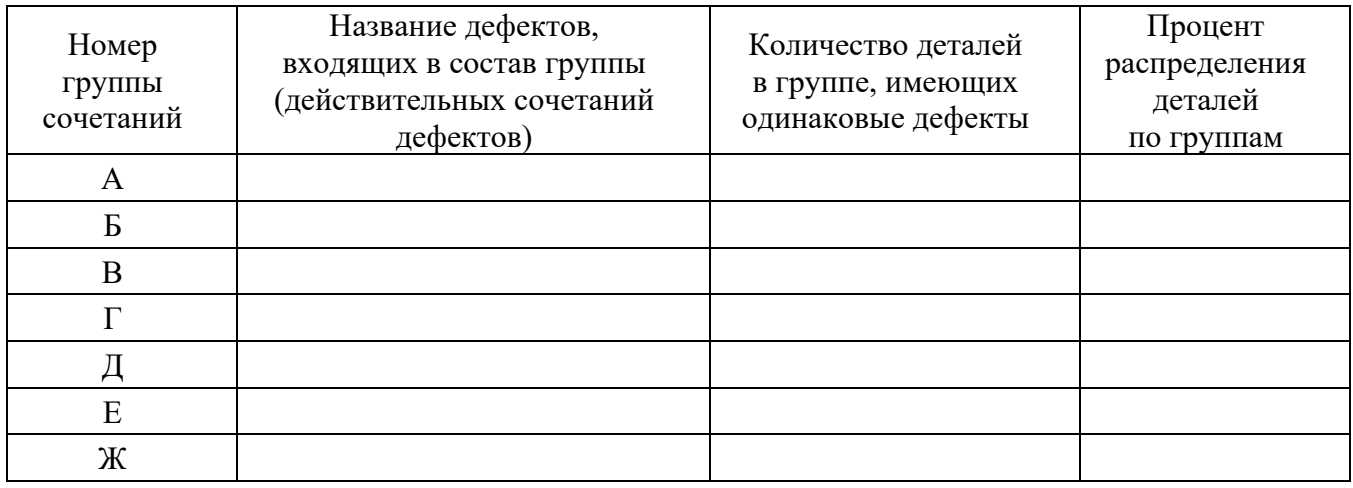

Установить маршруты восстановления детали.

При обосновании предлагаемых маршрутов необходимо исходить из действительного сочетания дефектов и руководствоваться следующими принципами: сочетание дефектов в каждом маршруте должно соответствовать действительным сочетаниям проверенной партии деталей.

Количество маршрутов восстановления должно быть минимальным (не более 2–3). Сокращение количества маршрутов можно выполнить за счет включения во все маршруты таких операций, как устранение вогнутости, прогонка резьбы, зачистка заусенцев, а также за счет включения операций по восстановлению всех поверхностей.

Исключить детали с редко встречающимися сочетаниями дефектов, относя их к редкому маршруту.

Разработку маршрутов восстановления необходимо выполнять с учетом технологического анализа, т. е. выбора рационального способа восстановления детали.

Рекомендуемые маршруты должны обеспечивать экономическую эффективность восстановления, т. е. отношение затрат 1 км пробега отремонтированной детали меньше единицы (*Kц* < 1).

Рекомендованные маршруты занести в таблицу 13.3 и определить маршрутный коэффициент ремонта.

Маршрутный коэффициент ремонта определяется как частное от деления количества деталей по данному рекомендованному маршруту к общему числу деталей в партии.

Таблица 13.3 – Рекомендованные маршруты восстановления и маршрутные коэффициенты ремонта

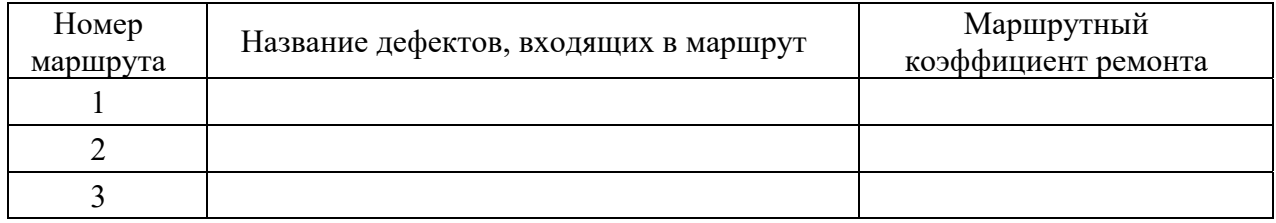

Количество партий деталей, необходимых для определения маршрута восстановления, определяется по формуле

$$
N = a'(x + 1),
$$
 (13.1)

где *х* – количество дефектов; *а* – коэффициент зависящий от числа дефектов: при *х* < 5 *а* = 25, при *х* ≥ 5 *а* = 20.

## *Контрольные вопросы*

1 Перечислите дефекты деталей.

2 Укажите способы обнаружения дефектов деталей.

3 Укажите способы устранения дефектов деталей.

# **14 Лабораторная работа № 14. Восстановление деталей хромированием**

*Цель работы*: изучить теоретические основы хромирования, назначение основных операций технологического процесса хромирования, свойства электролитов и покрытий; изучить оборудование, приспособления и инструменты, применение их при хромировании; освоить технологический процесс восстановления изношенных деталей хромированием.

## *Содержание работы*

Изучение теоретических основ процесса хромирования, свойств электролитов и осадков; ознакомление с оборудованием, приспособлением и инструментом; наращивание поршневого кольца двигателя электролитическим хромом; определение выхода хрома к току. Составление отчета.

## *Порядок выполнения работы*

Восстановление поршневого пальца электрохимическим хромированием. Ознакомиться с правилами техники безопасности.

42

Получить деталь у лаборанта.

Произвести зачистку пальца шкуркой.

Взвесить деталь вместе с экранирующими шайбами.

Смонтировать деталь на подвесное приспособление (подвеску).

Определить площадь поверхности детали в дециметрах квадратных и необходимую силу тока на катоде. Принять плотность тока при хромировании 55 $\dots$ 60 А/дм $^2$ .

Произвести замер поршневого пальца в шести поясах взаимно перпендикулярных плоскостях (всего 12 замеров). Пометить положение плоскостей.

Проверить температуру электролита термометром, при необходимости подогреть ванну. Рабочая температура ванны должна быть 60 °С…65 °С.

Произвести все операции по наращиванию поршневого пальца в соответствии с технологическим процессом (электролит универсальный).

## *Контрольные вопросы*

1 Электролиты какой группы применяются для получения пористых, защитно-декоративных и износостойких покрытий?

2 Какой осадок хрома имеет повышенную износостойкость, большую вязкость?

3 Укажите твердость хромовых осадков.

## **15 Лабораторная работа № 15. Исследование процесса наплавки деталей под слоем флюса**

*Цель работы*: изучение и освоение процесса наплавки деталей под флюсом; изучение оборудования для наплавки под флюсом и его электросхемы; разработка технологического процесса восстановления вала наплавкой под флюсом и исследование отдельных его технологических параметров.

#### *Содержание работы и порядок выполнения*

Изучить процесс наплавки, используя соответствующую литературу [1–3] и установку для наплавки под слоем флюса.

Принципиальная схема автоматической электродуговой наплавки деталей под флюсом (рисунок 15.1).

Схема процесса автоматической наплавки под флюсом (рисунок 15.2).

На рисунке 15.2 представлена схема процесса наплавки. При наплавке с использованием флюса сварочная дуга горит под флюсом между электродной проволокой и изделием, образуя газовый пузырь, в котором находятся дуга и ванна жидкого металла. При кристаллизации расплавленного металла образуется сварочный шов. Достоинством сварки или наплавки под флюсом является высокое качество наплавляемого металла.

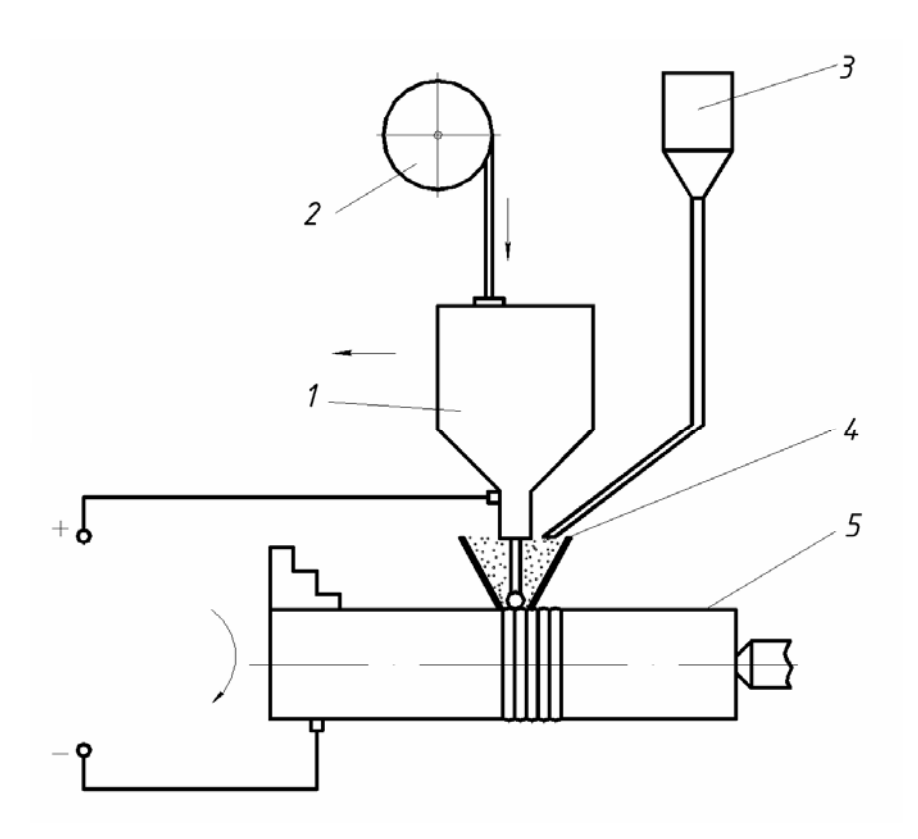

*1* – наплавочный аппарат; *2* – кассета с проволокой; *3* – бункер с флюсом; *4 –* воронка с флюсом; *5* – наплавляемая деталь

Рисунок 15.1 – Принципиальная схема автоматической электродуговой наплавки деталей под флюсом

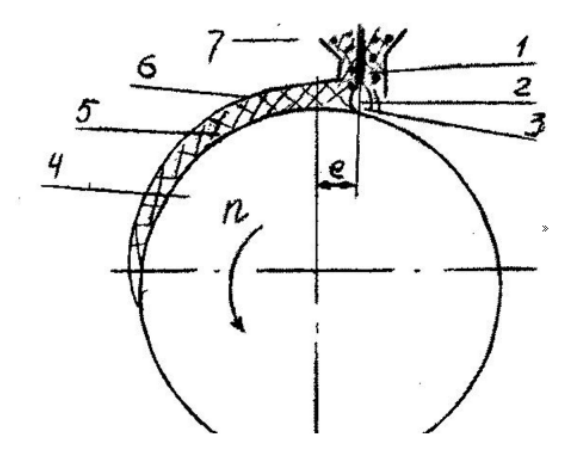

*1* – электрод; *2* – расплавленный флюс; *3* – расплавленный металл; *4* – основной металл (деталь); *5* – наплавленный металл; *6* – шлаковая корка; *7* – флюс

Рисунок 15.2 – Схема процесса наплавки

Чтобы при вращении изделия металл ванны удерживался на поверхности, электрод смещается с зенита в сторону, противоположную вращению детали на 8…10 мм.

В результате наплавки образуется наплавленный валик *5* (см. рисунок 15.2) покрытый шлаковой коркой *6* и нерасплавленным флюсом. При вращении детали излишек флюса осыпается, а остывшую шлаковую корку удаляют.

Под флюсом наплавляют цилиндрические изделия диаметром 50 и более, толщина наплавляемого слоя *h* больше 0,5 мм на сторону.

Установить влияние параметров режима на формирование валиков и качество наплавляемого металла.

Ознакомиться с оборудованием и приспособлениями для наплавки деталей под флюсом.

Выполнить электрическую схему установки и дать характеристику каждого элемента установки.

Определить необходимую частоту вращения детали по формуле

$$
n = 250 \frac{d_{np}^2 \cdot v_{np} (1 - \Psi)}{Dhb},
$$
\n(15.1)

где *dnp* – диаметр сварочной проволоки, мм;

*D –* диаметр наплавляемой детали, мм;

*h –* толщина наплавляемого металла, мм;

 $b$  – шаг наплавки, мм;

*Vnp –* скорость подачи электродной проволоки, *Vпр=* 0,5…3,5 м/мин;

 $\Psi$  – коэффициент потерь металла,  $\Psi$  = 0,1...0,15.

Рассчитать требуемую толщину наплавки для восстанавливаемой детали по формуле

$$
h = (d_u - d_{u^{3H}}) / (2 + Z), \tag{15.2}
$$

где *h* – толщина слоя наплавки, мм ;

*dн –* требуемый диаметр вала после наплавки и механической обработки, мм [1, с. 267];

*dизн* – диаметр изношенного вала, мм;

Z – припуск на механическую обработку (на сторону), мм.

Определить припуск на обработку, исходя из операций, входящих в техпроцесс, по формуле

$$
Z = Z_1 + Z_2 + Z_3 + Z_4, \tag{15.3}
$$

где *Z*1, *Z*2, *Z*3, *Z*4 – припуск каждой операции, предусмотренный после наплавки.

По найденной толщине наплавки выбрать режимы наплавки *U*, *I*, *b*, *S*, *Vnp*,  $V_{\mu}$ ,  $d_{\mu} = d_{\text{WBM}} + 1.4$  MM;  $b = 0.8d_{\text{nn}}$ .

Выбрать наплавочные материалы. При наплавке и последующих технологических операциях в восстановленной детали не должно образовываться трещин в зоне термического влияния и в наплавляемом слое, а также перерас-

## пределения углерода на границе «покрытие – деталь». Заполнить таблицы 15.1 и 15.2.

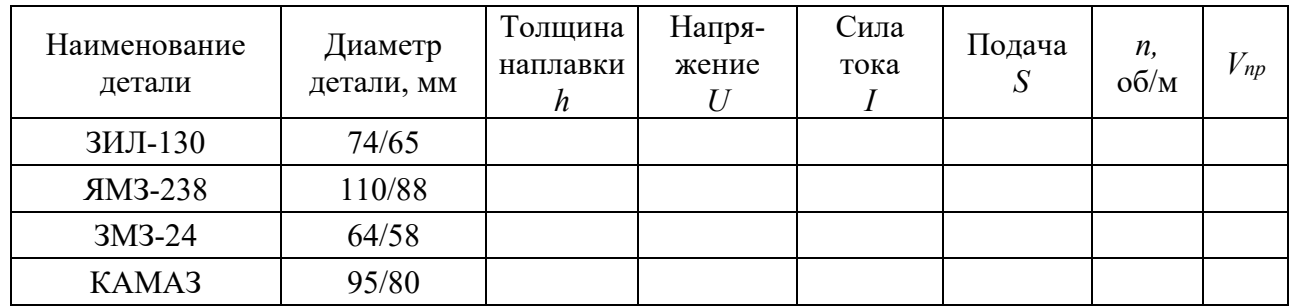

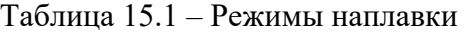

Таблица 15.2 – Химический состав детали

| Наименование | Материал                | Процент содержание химического элемента |    |    |    |  |  |  |  |
|--------------|-------------------------|-----------------------------------------|----|----|----|--|--|--|--|
| детали       | детали                  |                                         | Mn | Cr | Si |  |  |  |  |
|              | Сталь 45                |                                         |    |    |    |  |  |  |  |
|              |                         |                                         |    |    |    |  |  |  |  |
|              |                         | Химический состав электродной проволоки |    |    |    |  |  |  |  |
|              |                         |                                         |    |    |    |  |  |  |  |
|              |                         |                                         |    |    |    |  |  |  |  |
|              | Химический состав флюса |                                         |    |    |    |  |  |  |  |
|              |                         |                                         |    |    |    |  |  |  |  |
|              |                         |                                         |    |    |    |  |  |  |  |

Природа образования трещин различна. Одна из основных причин – это ликвидация таких примесей, как сера, фосфор, кислород, или окислов и продуктов реакции элементов, специально вводимых в металл наплавки для придания ей определённых свойств, таких как ниобий, хром, молибден и т. д. Склонность материала к этому виду трещин можно оценить по значению показателя *HCS*, определяемого в зависимости от химического состава покрытия по уравнению

$$
HCS = \frac{C[S + P + 0, 04Si + 0, 01Ni]10^{2}}{3Mn + Cr + Mo + V}.
$$
 (15.4)

Если *HCS* < 4, трещин в покрытии не образуется. Легирующие элементы даны в процентах.

Трещины, вызываемые водородами или дефектами, которые образуются по окончании наплавки в зоне низких температур (200…250 °С), могут быть оценены по значению углеродного эквивалента по формуле

$$
C_{\text{new}} = C + Mn/6 + (C \cdot P + Mo + V)/5 + (Ni + Cu)/15, \tag{15.5}
$$

$$
C_{\text{1000}} = C + Mn / 6 + Si / 24 + Ni / 40 + Cr / 40 + Mo / 4,\tag{15.6}
$$

где *Сэкв* – химический состав легирующих элементов углерода в процентах.

При значении *Сэкв* ≥ 0,45 материал чувствителен к трещинам.

Появление этих трещин можно избежать предварительным перегревом детали перед наплавкой.

## *Контрольные вопросы*

1 Укажите режимы наплавки шатунных шеек.

2 Приведите способы и виды деталей, восстанавливаемых наплавкой.

3 Приведите маршрут восстановления детали при устранении дефекта путем наплавки.

# **16 Лабораторная работа № 16. Расчет размерных групп при комплектовании поршней с гильзами цилиндров двигателя**

*Цель работы*: изучение методики расчета размерных групп при комплектовании поршней с гильзами цилиндров.

#### *Содержание работы*

Подготовка и анализ исходных данных о размерах, точности и характере посадки сопрягаемых поверхностей деталей гильза цилиндра – поршень. Измерение диаметров поршней и гильз цилиндров. Измерение зазора в сопряжении. Определение числа размерных групп данного соединения.

#### *Оборудование рабочего места*

Два комплекта гильз цилиндров и поршней. Набор ленточных щупов. Динамометр. Специальный комплектовочный ящик или передвижной стеллаж для укладывания комплектуемых деталей. Микрометры с интервалами измерения 25…50 мм.

## *Основные понятия и определения*

В зависимости от расположения полей допусков отверстия и вала посадки подразделяются на посадки с зазором, с натягом и переходные. Допуск посадки *ТП* равен сумме допусков отверстия и вала, составляющих соединение  $T\Pi = TD + Td$ .

Для посадок с зазором допуск равен допуску зазора *TS* или разности предельных зазоров:  $TTI = TS = S_{max} - S_{min}$ .

Для посадок с натягом допуск посадки равен допуску натяга *ТN* или разности натягов:  $TTI = TN = N_{\text{max}} - N_{\text{min}}$ .

Допуск переходной посадки равен сумме максимального зазора и максимального натяга:  $TT = S_{\text{max}} + N_{\text{max}}$ .

Сборка по методу полной взаимозаменяемости возможна при соблюдении условия: *ТП = TS* или *ТП = TN.*

Установить исходные данные – размеры деталей и требования РК200-РСФСР-2025–73 к характеру посадки соединения (номинальный диаметр и производственные допуски, предельные значения допусков посадки).

Определить величины допусков и соответствующие предельные отклонения размеров деталей соединения (*TD*, *Td*, *ES*, *El*, *eS*, *ei*)*.* Построить графическое расположение полей допусков.

Определить варианты возможных типов посадок в зависимости от расположения полей допусков отверстия и вала:

$$
S'_{\text{max}} = ES - ei; \ \ S'_{\text{min}} = El - eS; \tag{16.1}
$$

$$
N'_{\text{max}} = eS - EL; \ N'_{\text{min}} = el - eS,
$$
 (16.2)

где *S*min и *S*max – действительные минимальный и максимальный зазоры;

 $N_{\text{min}}$  и  $T_{\text{max}}$  – действительные натяги.

Сделать вывод о возможности применения вариантов посадок исходя из условий работы данного соединения. Установить метод обеспечения точности сборки (полная или групповая взаимозаменяемость).

Найти число размерных групп деталей соединения, т. е. определить, во сколько раз надо уменьшить существующий производственный допуск, чтобы получить равенство *ТП = TS* и, следовательно, обеспечить условия точности сборки  $n = TIT/TS$ .

Определить условный (групповой) допуск деталей соединения (*TDг*  и *Td* $z$ ) по формулам *TD* $\Gamma$  = *TD* $/n$ ; *Td* $\Gamma$  = *Td* $/n$ .

Установить наибольшие (*D*max, *d*max) и наименьшие (*D*min, *d*min) размеры в каждой размерной группе исходя из величины группового допуска и действительного отклонения деталей.

Размерные группы приводятся в таблице 16.1. Исходные данные для расчета группы представлены в таблице 16.2.

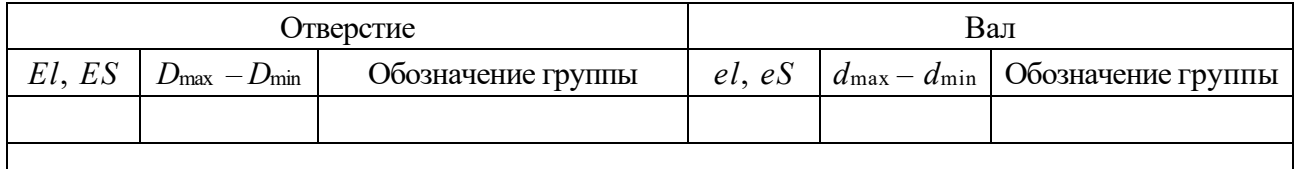

Таблица 16.1 – Размерные группы

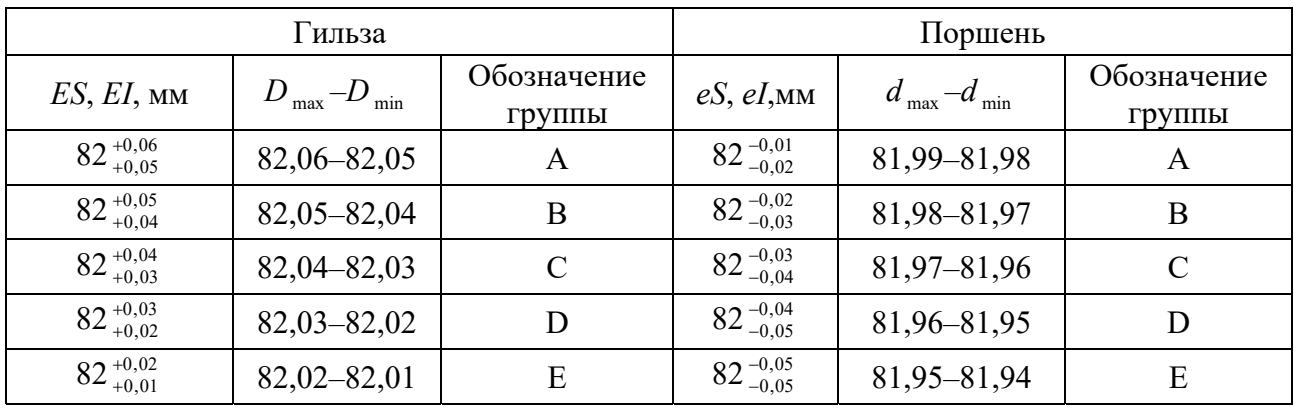

Таблица 16.2 – Исходные данные

## *Контрольные вопросы*

1 Какова цель комплектовочных работ?

2 Каковы основные понятия и определения размерной точности?

## **Список литературы**

1 **Суслов, А. Г.** Технология машиностроения: учебник для студентов машиностроительных вузов / А. Г. Суслов. – 2-е изд., перераб. и доп. – Москва: Машиностроение, 2007. – 430 с.

2 **Карунин, А. Л.** Технология автомобилестроения: учебник для вузов / А. Л. Карунин, Е. Н. Бузник, С. В. Дащенко. – Москва: Трикста, 2005. – 624 с.

3 Я**рошевич, В. К.** Технология производства автомобилей: учебное пособие / В. К. Ярошевич, А. С. Савич, А. В. Казацкий. – Минск: Адукацыя i выхаванне, 2006. – 280 с.

4 **Базров, Б. М.** Основы технологии машиностроения: учебник / Б. М. Базров. – 2-е изд. – Москва: Машиностроение, 2007. – 736 с.

5 Технология машиностроения. Сборник задач и упражнений: учебное пособие / Под ред. В. И. Аверченкова, Е. А. Польского. – Москва: ИНФРА-М,  $2005. - 288$  c.

6 **Гучкин, И. С.** Диагностика повреждений и восстановление эксплуатационных качеств конструкций: учебное пособие /И. С. Гучкин. – Москва: АСВ, 2001.–176с.

7 **Канарчук, В. Е.** Восстановление автомобильных деталей. Технология и оборудование: учебник для вузов / В. Е. Канарчук, А. Д. Чигринец. – Москва: Транспорт, 1995. – 302 с.

8 **Дюмин, И. Е.** Ремонт автомобилей / И. Е. Дюмин, Г. Г. Трегуб; под ред. И. Е. Дюмина. – Москва: Транспорт, 1999. – 280 с.

9 **Есенберлин, Р. Е.** Восстановление автомобильных деталей сваркой, наплавкой и пайкой / Р. Е. Есенберлин. – Москва: Транспорт, 1994. – 256 с.